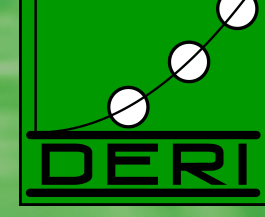

## Linked Broken Data?

Dr Axel Polleres Digital Enterprise Research Institute, National University of Ireland, Galway

Based on joint work with Aidan Hogan, Andreas Harth, Renaud Delbru, Giovanni Tummarello, Stefan Decker

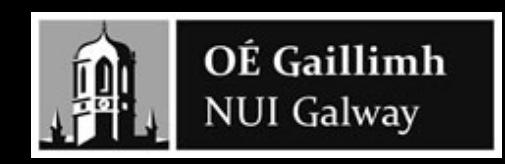

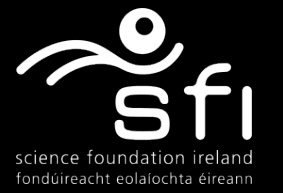

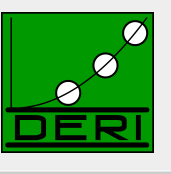

Today's talk is about…

Reasoning on *today's Semantic Web*…

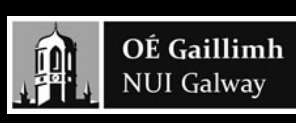

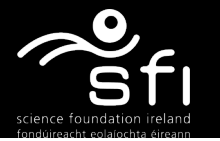

### **The Web map 2008 © Tim Berners-Lee**

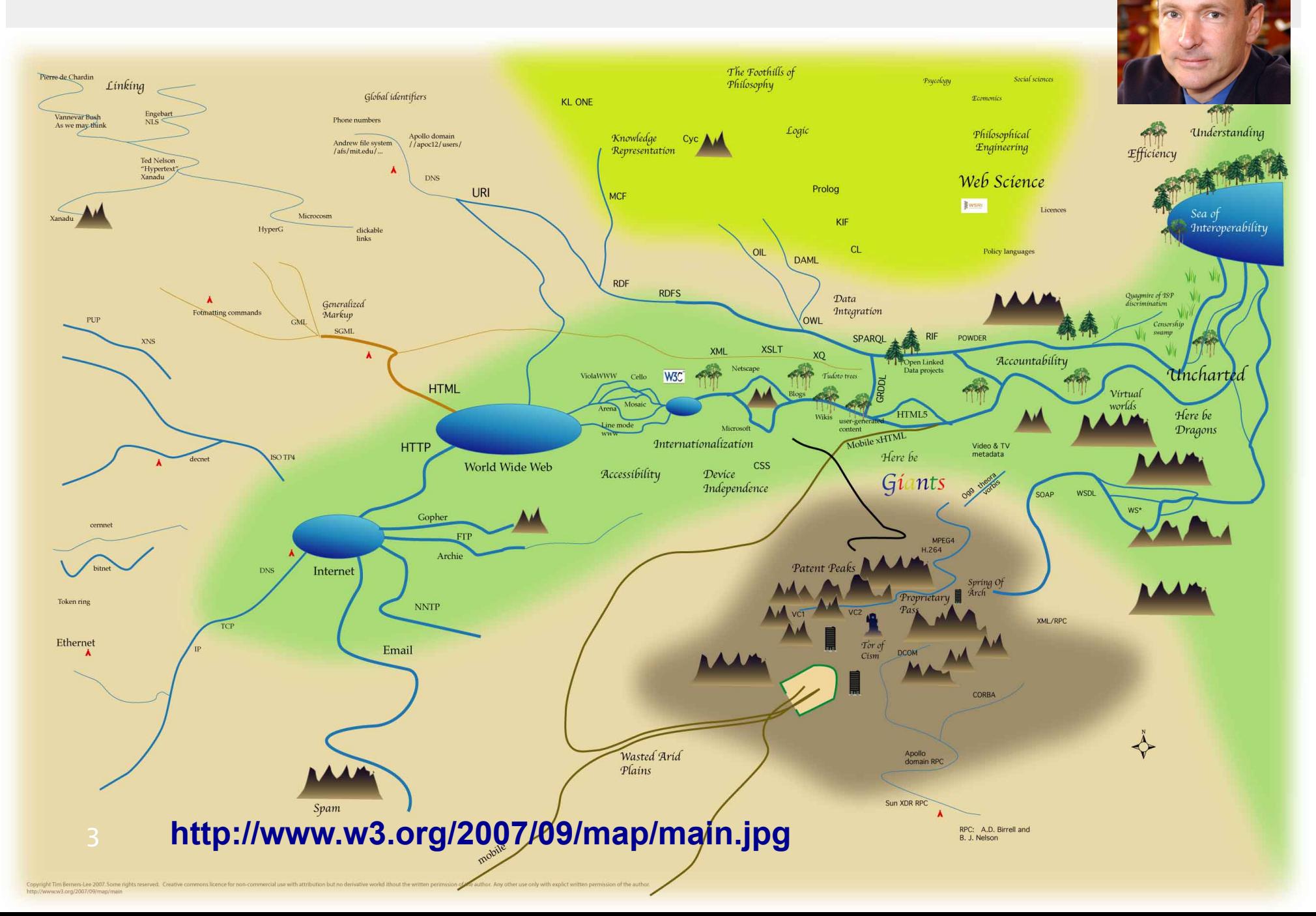

#### **The Web map 2008 © Tim Berners-Lee**  Digital Enterprise Research Institute www.deri.ie RDFS Data <u>earation</u> OWL Maria Propen Linked<br>Data projects **XSLT XML** "Open Linked<br>Data projects Netscape W3C Tudoto trees ViolaWWW Cello Mosaic Arena HIML Wikis user-generated Line mode

- more and more structured data (RDF) available on the Web thanks to ...<br>vocabularies (RDFS+OWL) becoming established  $\overrightarrow{f\odot AF}sjO($
- … vocabularies (RDFS+OWL) becoming established
- … exporters, (GRDDL, RDFa), Linked Open Data, etc.
- … In this talk: What can we do with it already in terms of Reasoning?

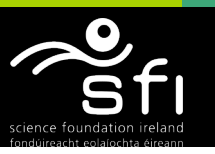

# **Outline**

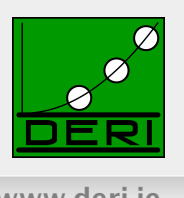

■ Brief intro of RDF/OWL/Linked Open Data

- Reasoning over Web Data: Challenges
	- **n** Inconsistencies
	- Common mistakes
- Reasoning over Web Data: Dealing with the challenges
	- Reasoning in Sindice.com
	- Reasoning in SWSE.com
- How to avoid common mistakes upfront:
	- RDFAlerts, Pedantic-Web Group
- What I'd hope you to take-home

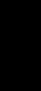

5

OÉ Gaillimh **NUI Galway** 

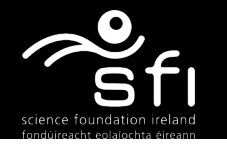

## **Example: Finding experts/reviewers?**

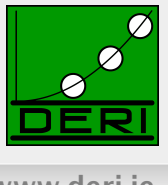

*Tim Berners-Lee, Dan Connolly, Lalana Kagal, Yosi Scharf, Jim Hendler: N3Logic: A logical framework for the World Wide Web. Theory and Practice of Logic Programming (TPLP), Volume 8, p249-269* 

- Who are the right reviewers? Who has the right expertise?
- Which reviewers are in conflict?
- Observation: Most of the necessary data already on the Web!
- More and more of it follows the **Linked Data principles**, i.e.:
	- 1. Use URIs as names for things
	- 2. Use HTTP dereferenceable URIs so that people can look up those names.
	- 3. When someone looks up a URI, provide useful information.
	- 4. Include links to other URIs so that they can discover more things.

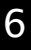

OÉ Gaillimh **NUI Galway** 

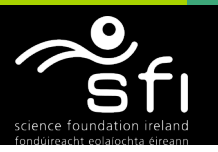

Enabling networked knowledge.

## **RDF on the Web**

Digital Enterprise Research Institute www.deri.ie

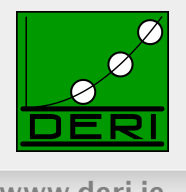

- **(i) directly by the publishers**
- (ii) by e.g. GRDDL transformations, D2R, RDFa exporters, etc.

FOAF/RDF linked from a home page: personal data (foaf:name, foaf:phone, etc.), relationships foaf:knows, rdfs:seeAlso )

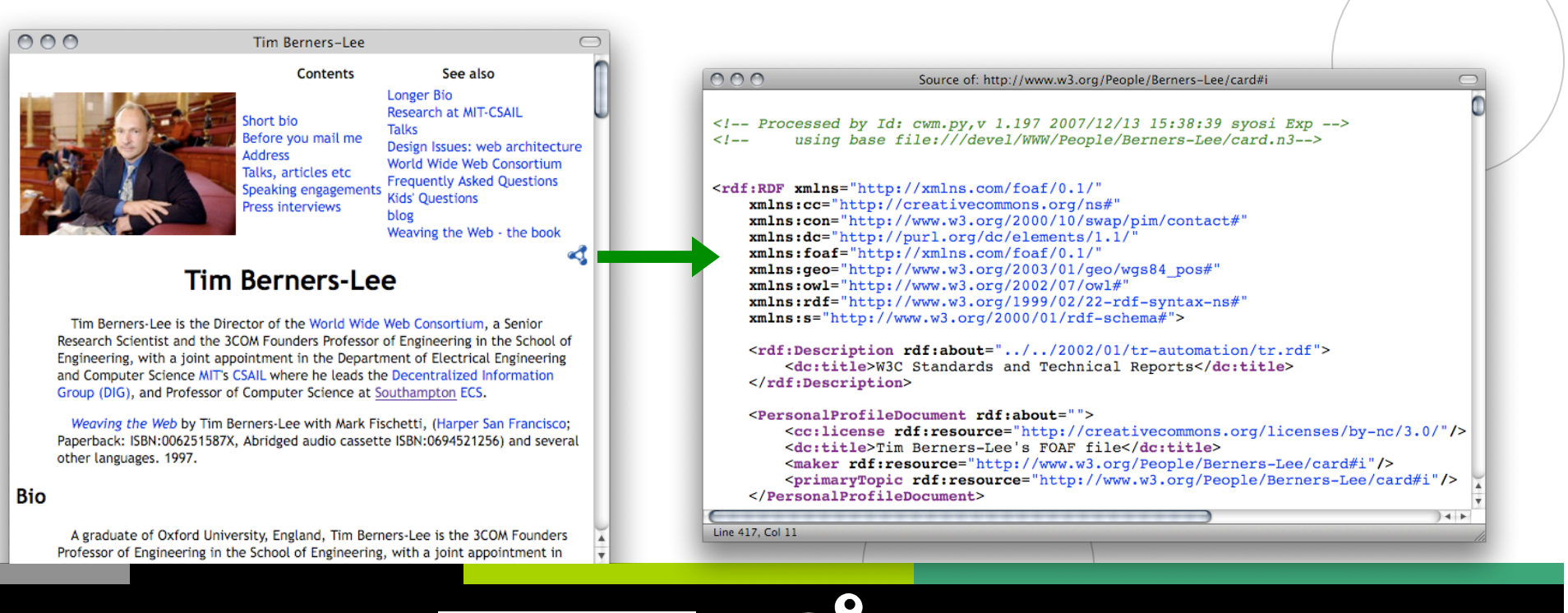

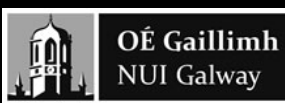

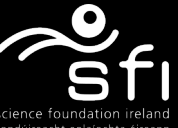

Enabling networked knowledge.

## **RDF on the Web**

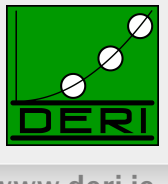

- $\blacksquare$  (i) directly by the publishers
- (ii) by e.g. GRDDL transformations, D2R, RDFa exporters, etc.

e.g. L3S' RDF export of the DBLP citation index, using FUB's D2R (http://dblp.l3s.de/d2r/)

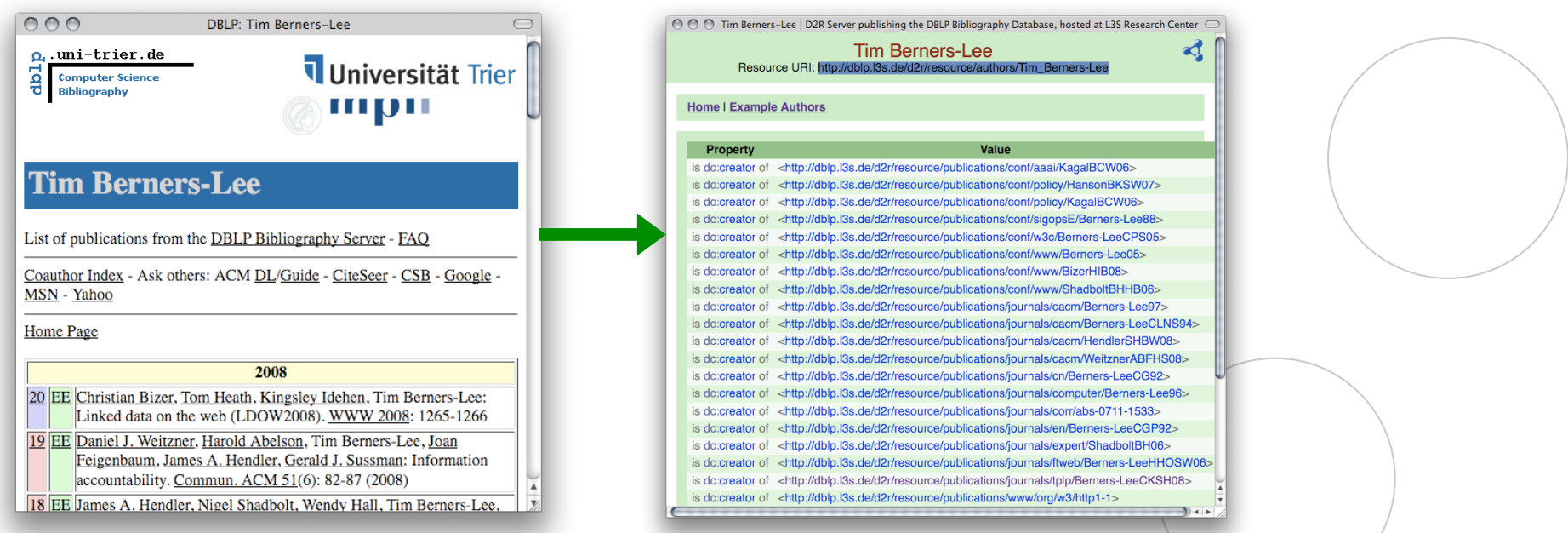

Gives unique URIs to authors, documents, etc. on DBLP! E.g., **http://dblp.l3s.de/d2r/resource/authors/Tim\_Berners-Lee, http://dblp.l3s.de/d2r/resource/publications/journals/tplp/Berners-LeeCKSH08**  Provides RDF version of all DBLP data + query interface!

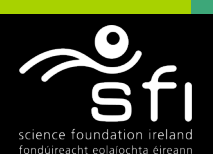

## **RDF Data online: Example**

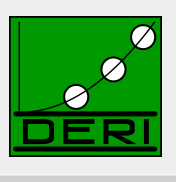

Enabling networked knowledge.

#### Data in RDF: Triples

#### $\Box$  DRI P:

<http://dblp.l3s.de/…/journals/tplp/Berners-LeeCKSH08> rdf:type swrc:Article. <http://dblp.l3s.de/…/journals/tplp/Berners-LeeCKSH08> dc:creator

<http://dblp.l3s.de/d2r/…/Tim\_Berners-Lee> .

<http://dblp.l3s.de/d2r/…/Tim\_Berners-Lee> foaf:homepage

```
 <http://www.w3.org/People/Berners-Lee/> .
```
…

…

<http://dblp.l3s.de/d2r/…/Dan\_Brickley> foaf:name "Dan Brickley"^^xsd:string.

#### Tim Berners-Lee's FOAF file:

<http://www.w3.org/People/Berners-Lee/card#i> foaf:knows <http://dblp.l3s.de/d2r/…/Dan\_Brickley> . <http://www.w3.org/People/Berners-Lee/card#i> rdf:type foaf:Person . <http://www.w3.org/People/Berners-Lee/card#i> foaf:homepage <http://www.w3.org/People/Berners-Lee/> .

> OÉ Gaillimh **NUI Galway**

## **Linked Open Data**

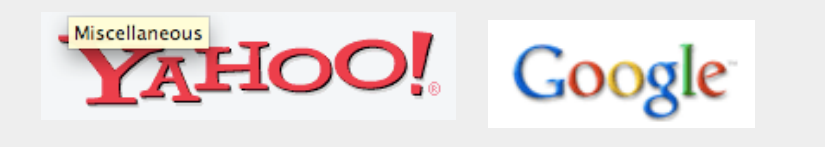

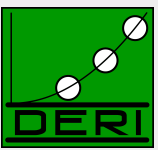

#### Digital Enterprise Research Institute www.deri.ie

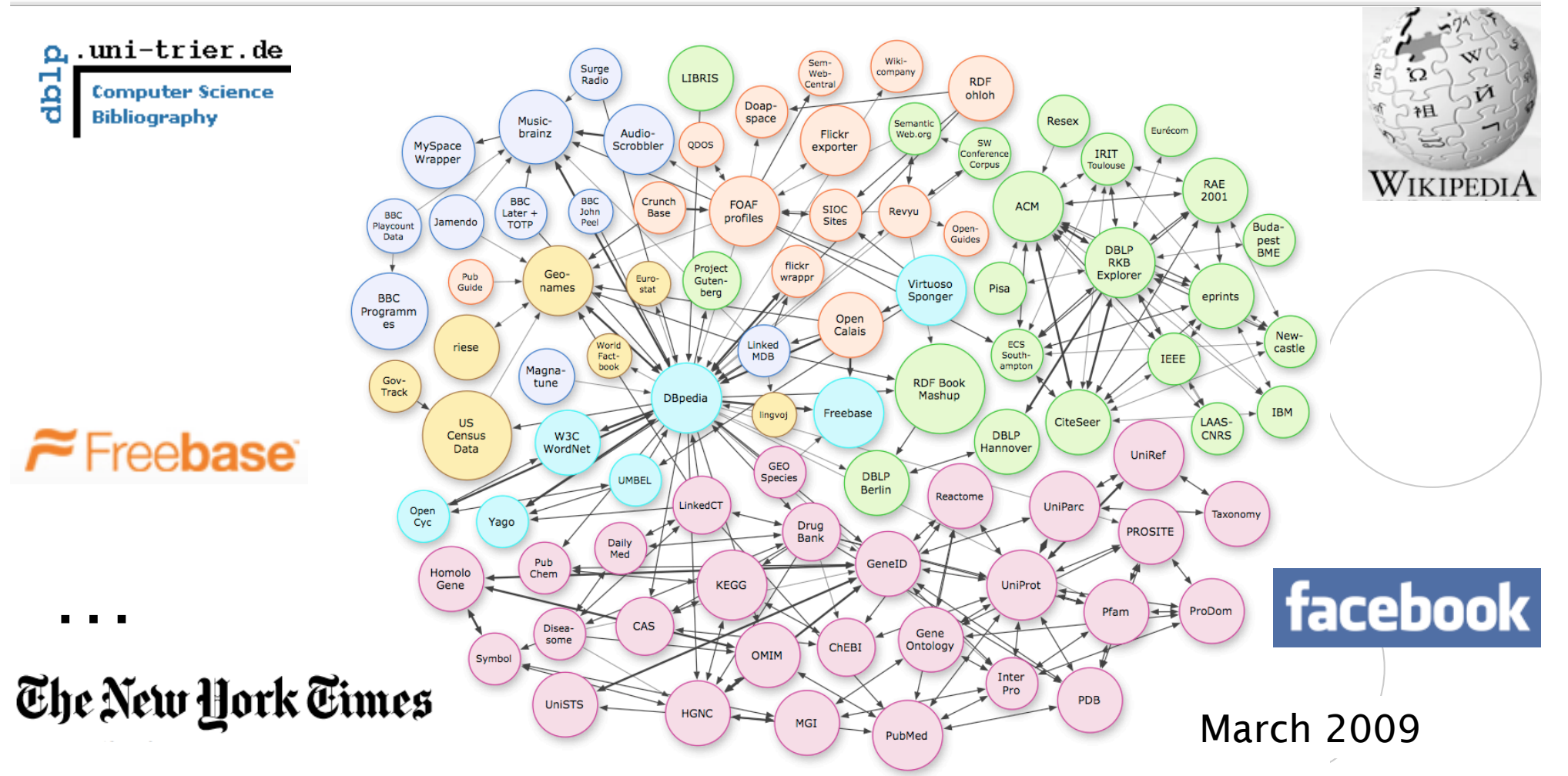

■ Excellent tutorial here: http://www4.wiwiss.fu- berlin.de/bizer/pub/LinkedDataTutorial/

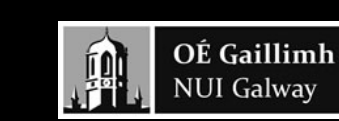

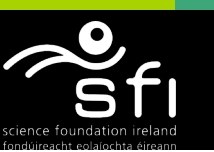

# **How can I query that data? SPARQL**

…

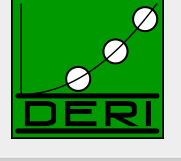

#### ■ SPARQL – W3C approved standardized query language for RDF:

- $\Box$  look-and-feel of "SQL for the Web"
- $\Box$  allows to ask queries like
	- "All documents by Tim Berners-Lee"
	- "Names of all persons who co-authored with authors of http://dblp.l3s.de/d2r/.../Berners-LeeCKSH08 or known by co-authors"

### Example:

SELECT ?D FROM <**http://dblp.l3s.de/…/authors/Tim\_Berners-Lee**> WHERE {?D dc:creator <http://dblp.l3s.de/…/authors/Tim Berners-Lee>}

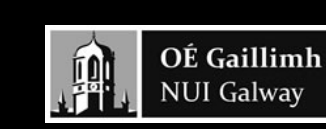

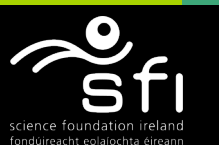

### **SPARQL more complex patters: e.g. UNIONs**

Digital Enterprise Research Institute www.deri.ie

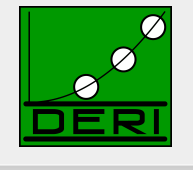

 "**Names** *of all persons who co-authored with authors of http:// dblp.l3s.de/d2r/…/Berners-LeeCKSH08 or known by co-authors*"

#### **SELECT ?Name WHERE**

- **{ <http://dblp.l3s.de/d2r/resource/publication/journals/tplp/Berners-LeeCKSH08> dc:creator ?Author. ?D dc:creator ?Author. ?D dc:creator ?CoAuthor.** 
	- **?CoAuthor foaf:name ?Name**

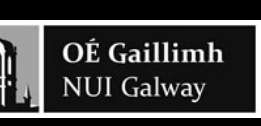

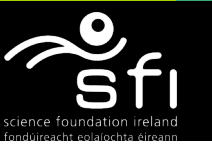

**}** 

### **SPARQL more complex patters: e.g. UNIONs**

Digital Enterprise Research Institute www.deri.ie

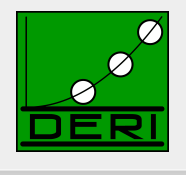

■ "Names of all persons who **co-authored** with authors of http://dblp.l3s.de/ *d2r/…/Berners-LeeCKSH08 or known by co-authors*"

#### **SELECT ?Name WHERE**

```
{ <http://dblp.l3s.de/d2r/resource/publications/journals/tplp/Berners-LeeCKSH08> 
      dc:creator ?Author.
```
- **?D dc:creator ?Author.**
- **?D dc:creator ?CoAuthor.**
- **{ ?CoAuthor foaf:name ?Name . }**

#### **UNION**

```
 { ?CoAuthor foaf:knows ?Person.
```

```
 ?Person rdf:type foaf:Person.
```

```
 ?Person foaf:name ?Name }
```

```
}
```
- Doesn't work... no foaf: knows relations in DBLP  $\odot$
- Needs Linked Data! E.g. TimBL's FOAF file!

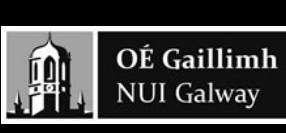

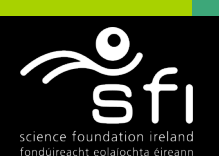

### **SPARQL more complex patters: e.g. UNIONs**

Digital Enterprise Research Institute www.deri.ie

■ "Names of all persons who **co-authored** with authors of http://dblp.l3s.de/ *d2r/…/Berners-LeeCKSH08 or known by co-authors*"

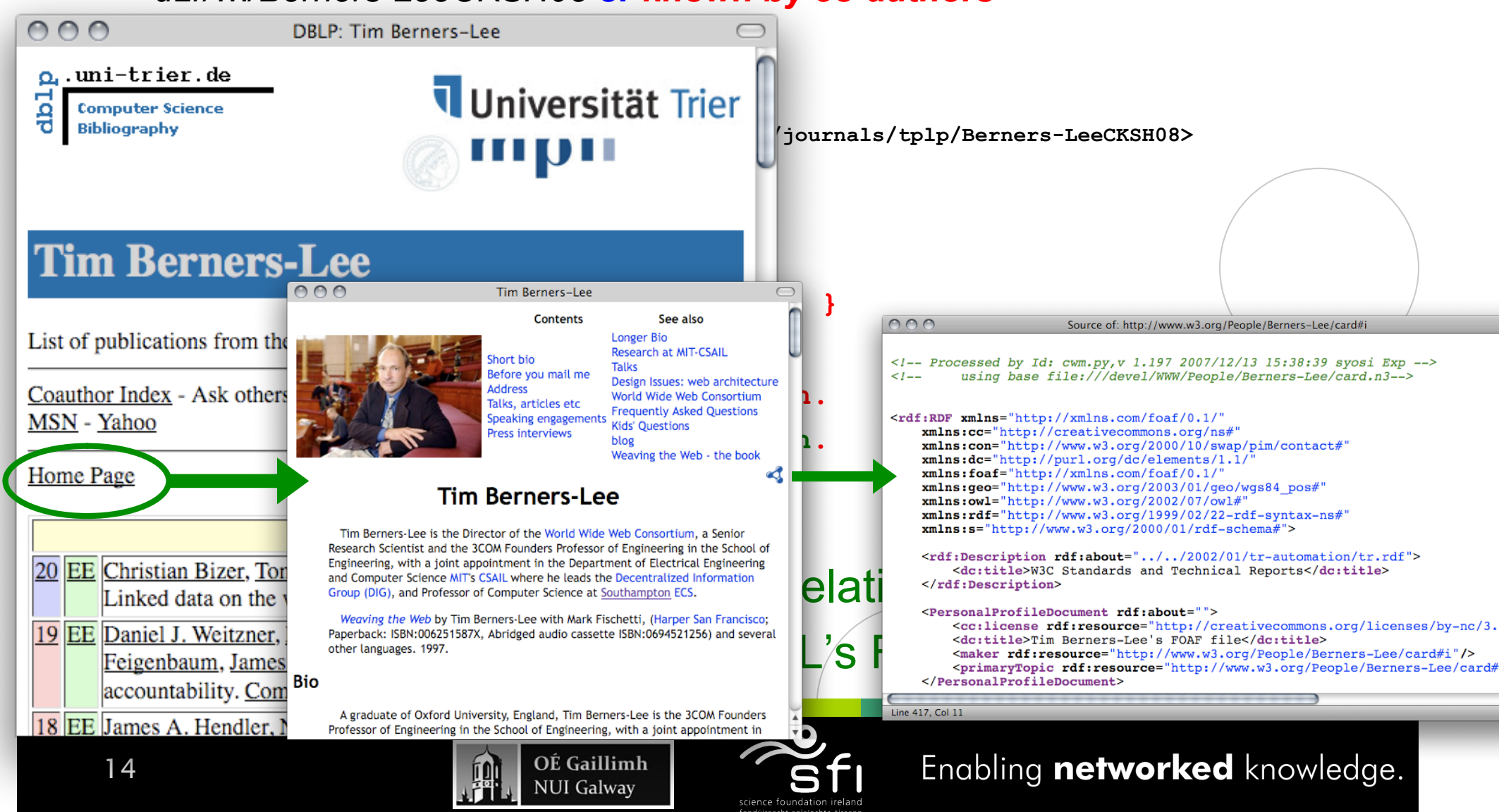

## **Back to the Data:**

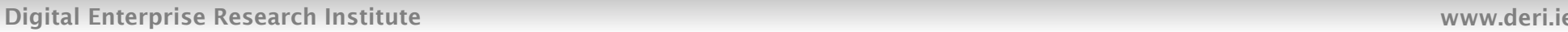

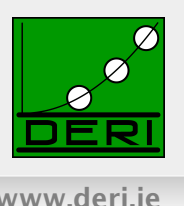

#### DBLP:

…

<http://dblp.l3s.de/…/journals/tplp/Berners-LeeCKSH08> rdf:type swrc:Article. <http://dblp.l3s.de/…/journals/tplp/Berners-LeeCKSH08> dc:creator <http://dblp.l3s.de/d2r/…/Tim\_Berners-Lee> .

<http://dblp.l3s.de/d2r/…/Tim\_Berners-Lee> foaf:homepage <http://www.w3.org/People/Berners-Lee/> .

### $\Box$  Tim Berners-Lee's FOAF file:

<http://www.w3.org/People/Berners-Lee/card#i> foaf:knows <http://dblp.l3s.de/d2r/…/Dan\_Brickley> . <http://www.w3.org/People/Berners-Lee/card#i> foaf:homepage <http://www.w3.org/People/Berners-Lee/> .

■ Even if I have the FOAF data, I cannot answer the query:

- Different identifiers used for Tim Berners-Lee
- Who tells me that Dan Brickley is a foaf: Person?
- Linked Data needs **Reasoning**!

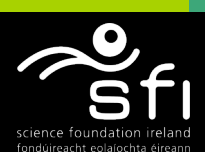

# Reasoning on Semantic Web Data

Digital Enterprise Research Institute www.deri.ie

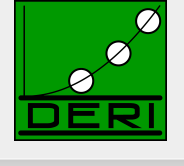

- Vocabularies (i.e. collections of classes and properties that belong together, e.g. foaf:):
	- □ Properties: foaf:name foaf:homepage, foaf:knows
	- Classes: foaf:Person, foaf:Document
- Typically should have formal descriptions of their structure: □ RDF Schema, and OWL
	- $\Box$  These formal descriptions often "called" **ontologies.**
	- □ Ontologies *add "semantics"* to the data.
	- $\Box$  Ontologies are themselves written in RDF, using special vocabularies (rdf:, rdfs:, owl:) with special semantics
	- $\rightarrow$  Ontologies are themselves part of the Linked Data Web!

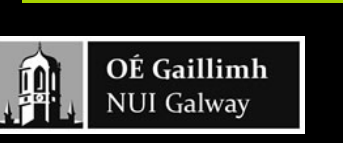

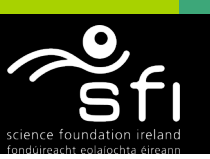

## Reasoning on Semantic Web Data

Digital Enterprise Research Institute www.deri.ie

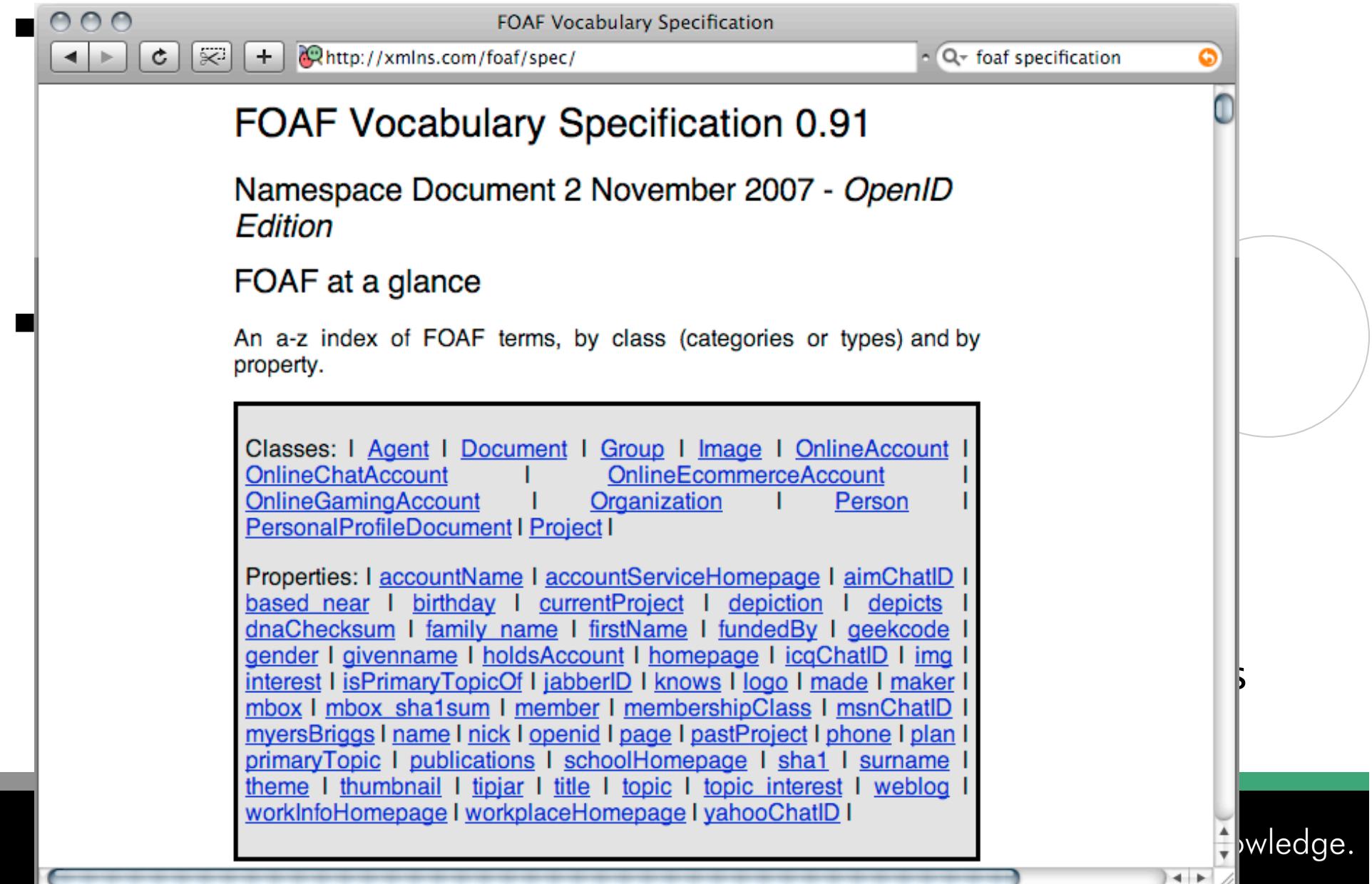

# Ontologies: Example FOAF

 **foaf:knows rdfs:domain foaf:Person**   *Everybody who knows someone is a Person*   **foaf:knows rdfs:range foaf:Person**  *Everybody who is known is a Person* 

 **foaf:Person rdfs:subclassOf foaf:Agent**  *Everybody Person is an Agent.* 

 **foaf:homepage rdf:type owl:inverseFunctionalProperty .**  *A homepage uniquely identifies its owner ("key" property)*

**…**

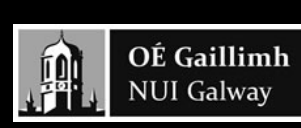

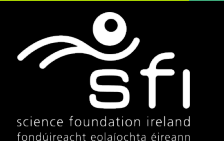

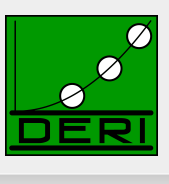

## **RDFS+OWL inference by rules 1/2**

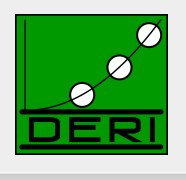

■ Semantics of RDFS can be partially expressed as (Datalog like) rules:

**rdfs1: { ?S rdf:type ?C } :- { ?S ?P ?O . ?P rdfs:domain ?C . } rdfs2: { ?O rdf:type ?C } :- { ?S ?P ?O . ?P rdfs:range ?C . }** 

 **rdfs3: { ?S rdf:type ?C2 } :- {?S rdf:type ?C1 . ?C1 rdfs:subclassOf ?C2 . }** 

**cf. informative Entailment rules in [RDF-Semantics, W3C, 2004], [Muñoz et al. 2007]** 

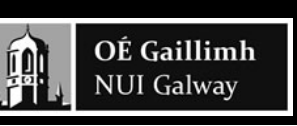

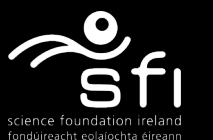

## **RDFS+OWL inference by rules 2/2**

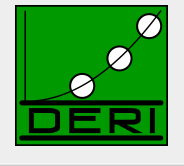

■ OWL Reasoning e.g. inverseFunctionalProperty can also (partially) be expressed by Rules:

```
owl1: { ?S1 owl:SameAs ?S2 } :- 
            { ?S1 ?P ?O . ?S2 ?P ?O . ?P rdf:type owl:InverseFunctionalProperty } 
owl2: { ?Y ?P ?O } :- { ?X owl:SameAs ?Y . ?X ?P ?O }
```
**owl3: { ?S ?Y ?O } :- { ?X owl:SameAs ?Y . ?S ?X ?O } owl4: { ?S ?P ?Y } :- { ?X owl:SameAs ?Y . ?S ?P ?X }** 

**cf. pD\* fragment of OWL, [ter Horst, 2005], or, more recent: OWL2 RL** 

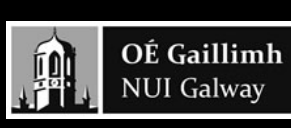

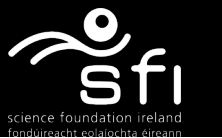

# **RDFS+OWL inference by rules: Example:**

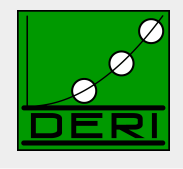

Digital Enterprise Research Institute www.deri.ie

By rules of the previous slides we can infer additional information needed, e.g.

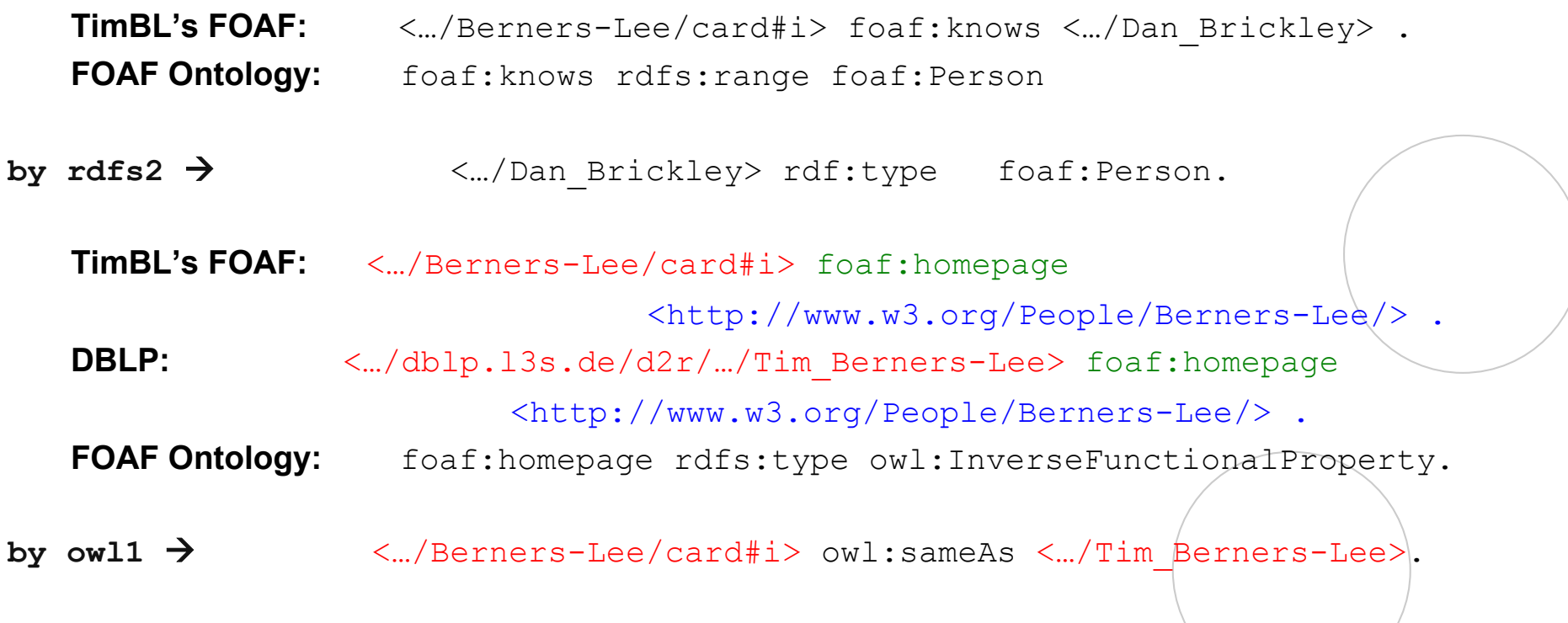

- Who tells me that Dan Brickley is a foaf: Person?  $\rightarrow$  solved!
- **Different identifiers used for Tim Berners-Lee**  $\rightarrow$  **solved!**

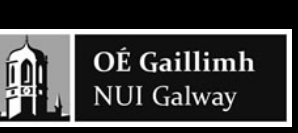

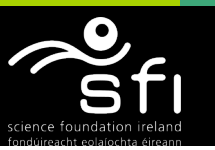

# **RDFS+OWL inference, what's missing?**

Digital Enterprise Research Institute www.deri.ie

■ Note: Not all of OWL Reasoning can be expressed in Datalog straightforwardly, e.g.:

 **foaf:Person owl:disjointWith foaf:Organisation** 

Can be written/and reasoned about with FOL/DL reasoners:

$$
\forall X. Person(X) \equiv \neg Organization(X) Person \sqcap Organization \sqsubseteq \bot
$$

Problem: Inconsistencies! Complete FOL/DL reasoning is not necessarily suitable for Web data…

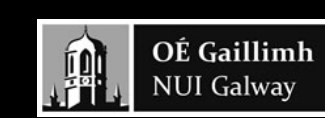

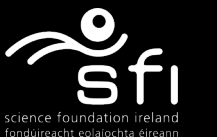

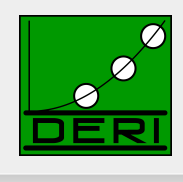

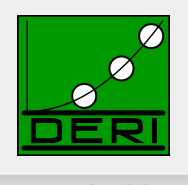

### ■ Our use case: Search the Semantic Web!

 $\Box$  Hypothetically: The explosive semantics of inconsistencies in DL/FOL reasoning would spoil our results.

 $\Box$  What if we throw all into one big KB? one inconsistency...

a owl:differentFrom a . :me ex:age "old"^^xs:integer.

… would make everything true.

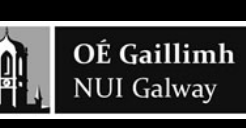

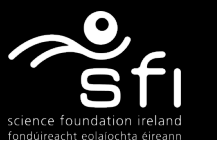

### Inconsistencies/wrong inferences on Web Data

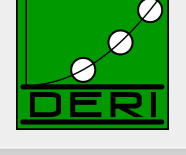

### 4 main reasons

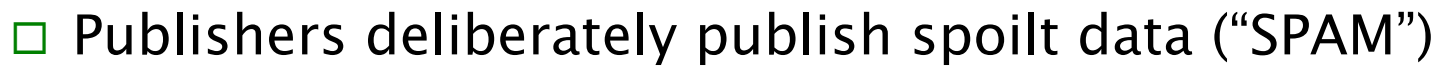

- □ Opinions differ
- □ "URI-sense" ambiguities
- □ Accidently wrong/inconsistent

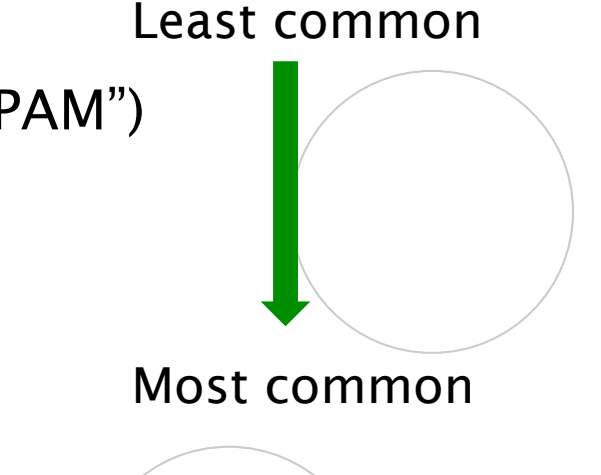

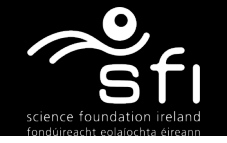

## Publishers deliberately publish spoilt data ("SPAM")

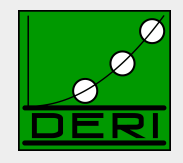

Digital Enterprise Research Institute www.deri.ie

■ Examples:

□ a owl:differentFrom a.

http://www.polleres.net/nasty.rdf

### ■ Can occur for "testdata" being published, deliberate SPAM can become an issue, as the SW grows!

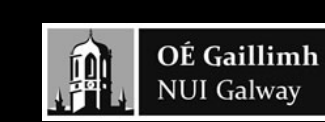

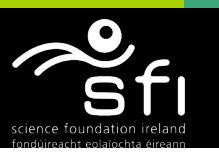

#### o1:surpremePower owl:disjointWith o1:naturalPhenomenom. o1:originsFrom rdf:type owl:functionalProperty.

o1:god rdf:type o1:surpremePower.

**Fictitous Example Ontology:** 

o1:evolution rdf:type o1:naturalPhenomenom.

#### **darwin.example.org:**

ex:mankind o1:originsFrom o1:evolution .

#### **creationism.example.org:**

ex:mankind o1:originsFrom o1:god

#### **FlyingSpaghettimonster.org**

fsm::theSpaghettiMonster rdf:type surpremePower. ex:mankind o1:originsFrom fsm:theSpaghettiMonster.

Enabling networked knowledge.

# Opinions differ

**Originofthings.example.org**:

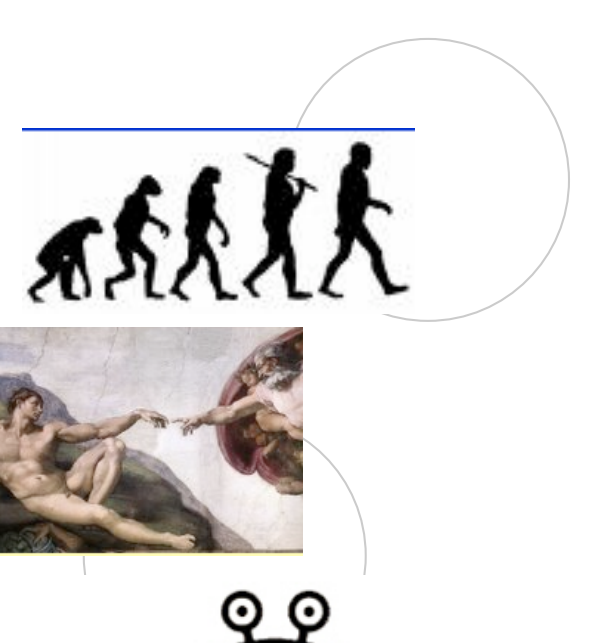

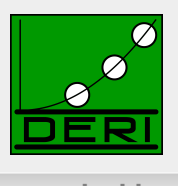

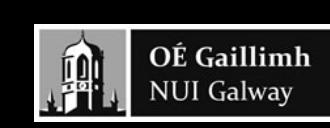

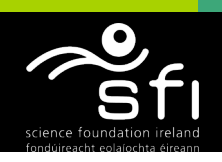

# "URI-sense" ambiguities

Digital Enterprise Research Institute www.deri.ie

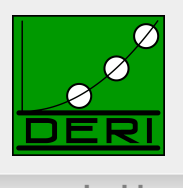

<http://www.polleres.net> foaf:knows <http://apassant.net>

i.e., why do I have to use a different URI for myself and my homepage?

Many people don't understand/like this and make mistakes.

But is this really a mistake or a design error?

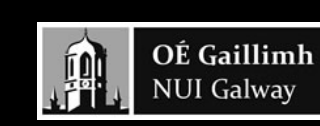

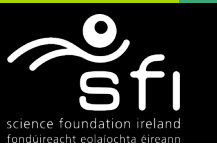

# Accidentially inconsistent data

Digital Enterprise Research Institute www.deri.ie

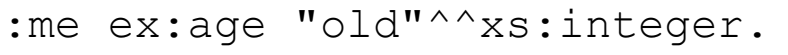

*can e.g. arise from an exporter, that collects age from a form* 

#### **Source1 (faulty):**

TimBL foaf:homepage <http://www.w3.org>

TimBL rdf:type foaf:Person.

#### **W3.org:**

W3C foaf:homepage <http://www.w3.org>

W3C rdf:type foaf:Organisation.

*Did occur in our Web crawls at some point, people don't have the right semantics in mind!* 

- Suspiciously resembles problems with e.g. flawed HTML ... browsers, normal search engines still have to deal with it
- $\rightarrow$  So do we!

28

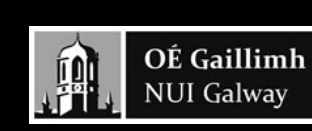

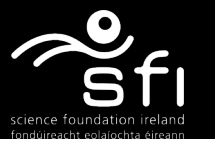

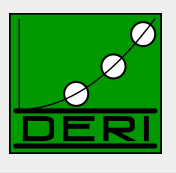

## Accidently wrong (non-inconsistent data)

### **FOAF Ontology:**

foaf:mbox rdf:type owl:InverseFunctionalProperty

■ Careless FOAF exporters produce something like this for any empty email address: ex:alice foaf:mbox "mailto:" ex:bob foaf:mbox "mailto:"

IFP reasoning (Rules: owl1-4) on Web Data equates too many things! Dangerous!

…

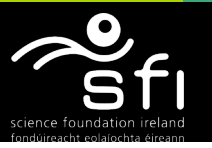

## **How can I reason about Web Data in a Semantic Search Engine?**

Digital Enterprise Research Institute www.deri.ie

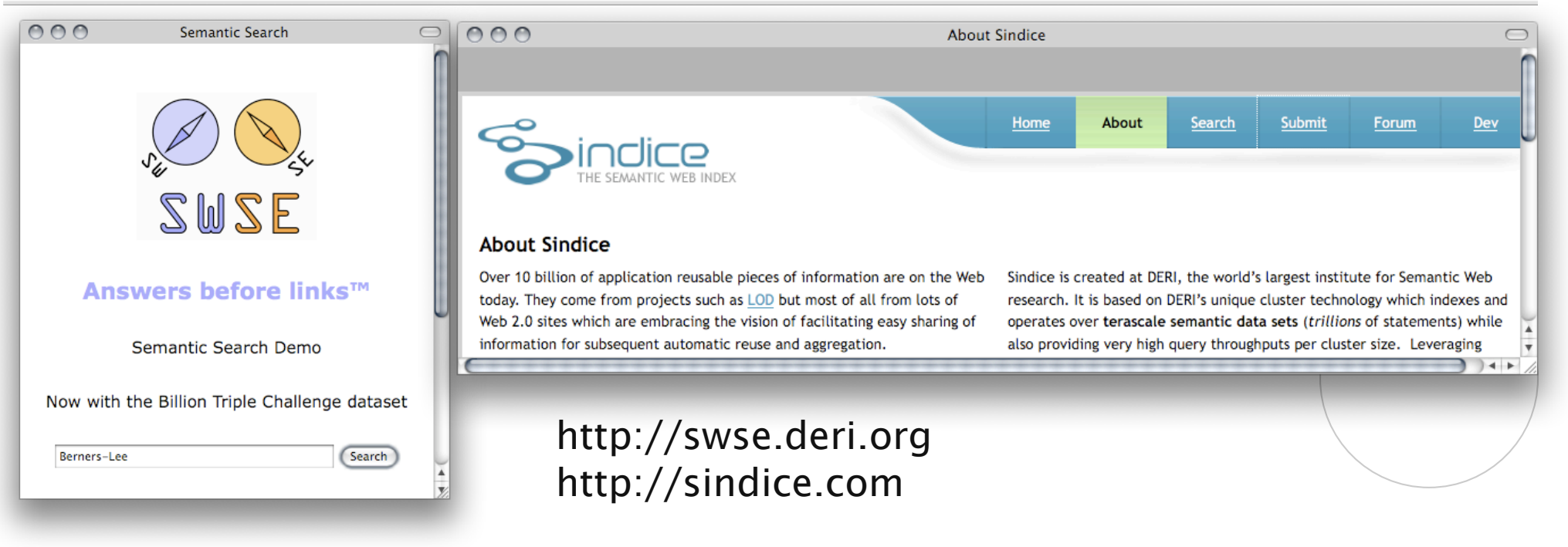

- Datawarehouse approach, e.g. SWSE
	- crawling, harvesting, SPARQL interface, RDFS+resricted OWL reasoning
- Search/Lookup indices for the Semantic Web, e.g. Sindice
	- Indexing RDF sources on the Web, go there and query yourself

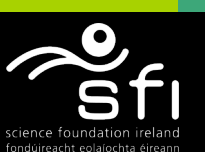

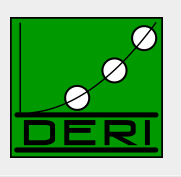

## Requirements:

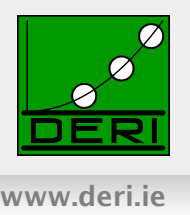

#### **Scale**

 $\Box$  Both engines crawl millions, even billions of triples (rapidly increasing) … latest numbers talk about orders of 100B RDF triples online.

### $\blacksquare$  "Humble" Inference

 $\Box$  Both want to do at least limited inferencing to deliver valuable implicit information/connections

### **Tolerance**

- $\Box$  Both should be tolerant/cautious against common faults
	- Filter if possible deliberate mess
	- Filter (repair?) Accidential errors
	- Keep inconsistencies local

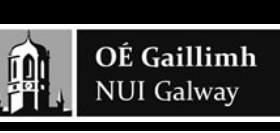

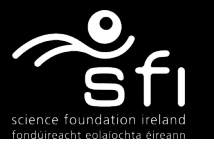

# 2 approaches

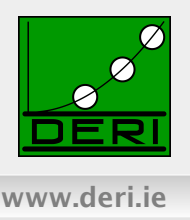

#### Sindice:

- □ Uses a standard rule-based OWL engine (OWLIM, ter Horst's  $pD^*$  rules)
- $\Box$  Inferencing "per document", only importing necessary ontologies
- $\Box$  Keeps an "ontology cache" for all crawled ontologies for efficiency
- □ No cross-document inferences

### SWSE+SAOR:

- $\Box$  Works on whole crawl (huge file)
	- Existing solutions, e.g. OWLIM don't work on that, infer too much
- □ Our own reasoner: SAOR (scalable authoritative OWL reasoner)

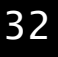

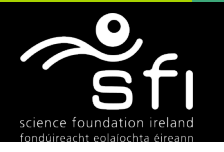

# Reasoning in Sindice:

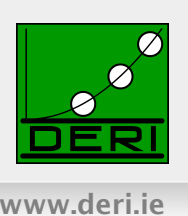

### **Implicit import**

- $\Box$  Based on W3C best practices Linked Data Principles
- $\Box$  By dereferencing class or property URI

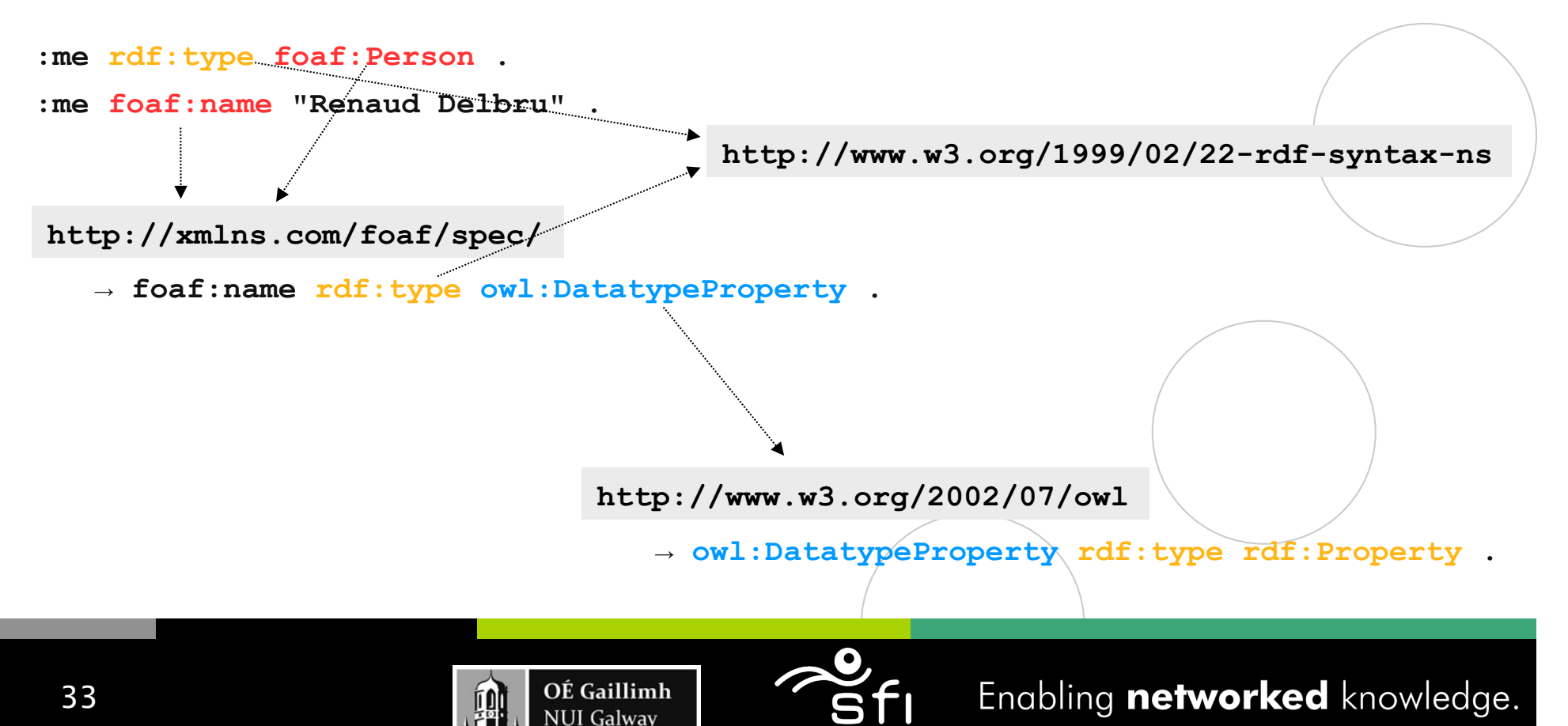

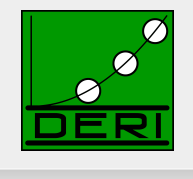

Digital Enterprise Research Institute www.deri.ie

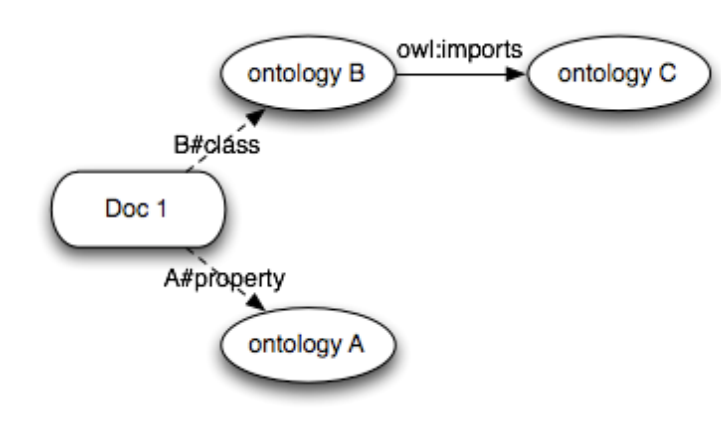

1. Import closure of Doc1 is materialised

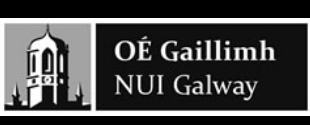

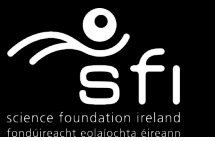

Enabling networked knowledge.

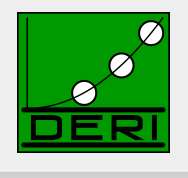

Digital Enterprise Research Institute www.deri.ie

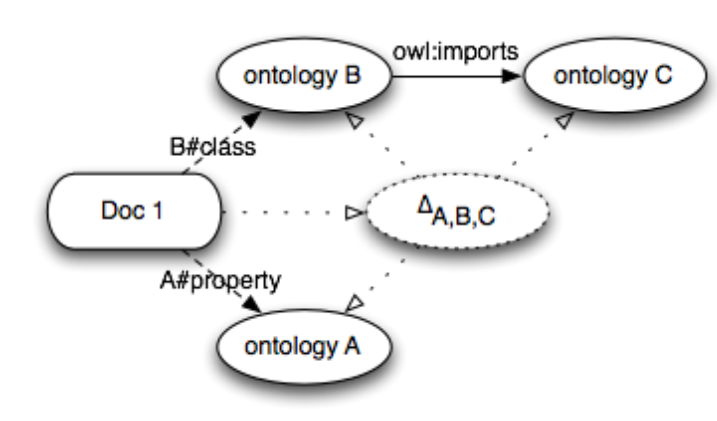

- 1. Import closure of Doc1 is materialised
- 2. Compute deductive closure of aggregate context  $O_A$ ,  $O_B$ ,  $O_C$

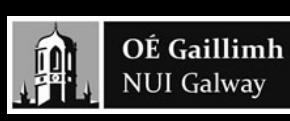

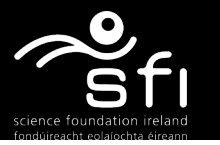

Enabling networked knowledge.

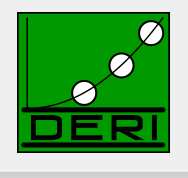

Digital Enterprise Research Institute www.deri.ie

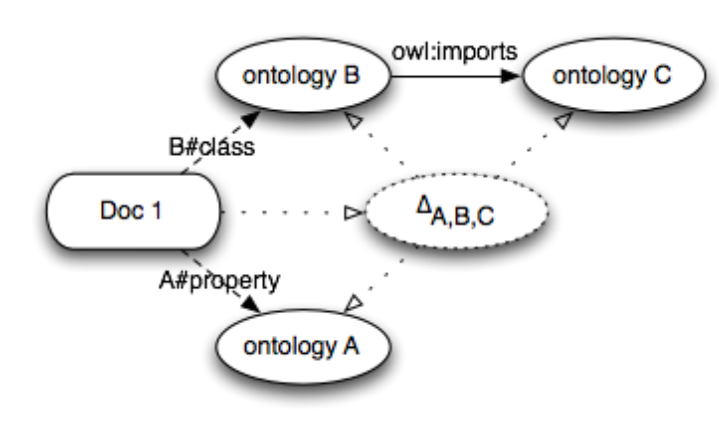

- 1. Import closure of Doc1 is materialised
- 2. Compute deductive closure of aggregate context  $O_A$ ,  $O_B$ ,  $O_C$
- 3. Store  $\Delta_{A,B,C}$  in a separate named RDF triple set

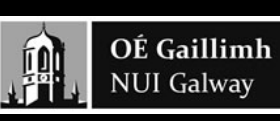

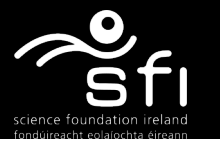

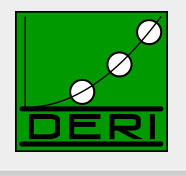

Digital Enterprise Research Institute www.deri.ie

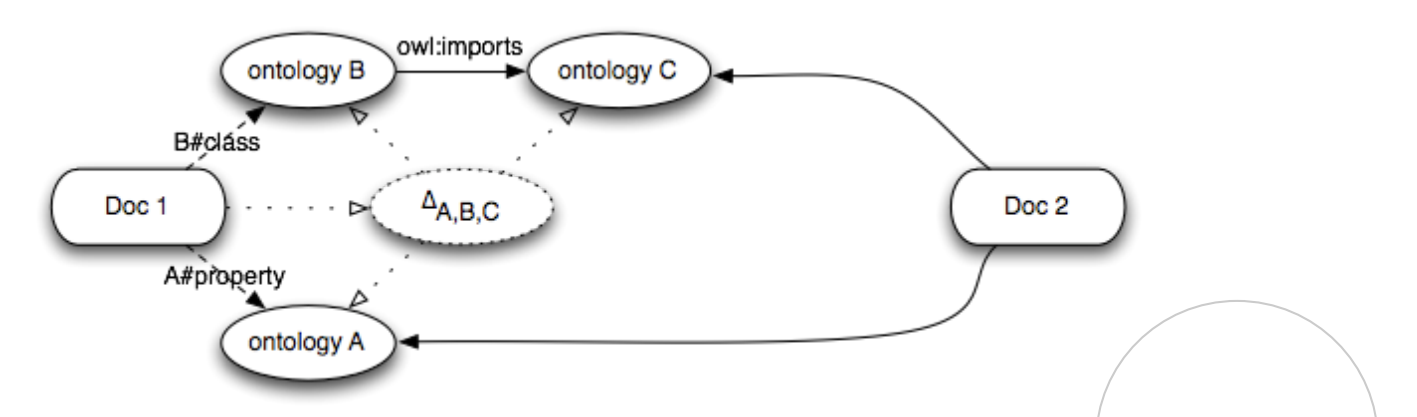

- A new document is coming, importing only  $O_A$  and  $O_C$ :
- 1. Compute deductive closure of  $O_A$  and  $O_C$

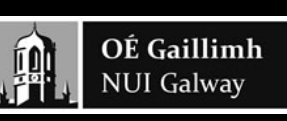

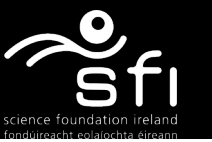

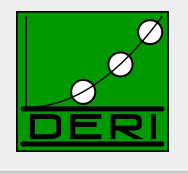

Digital Enterprise Research Institute www.deri.ie

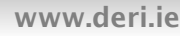

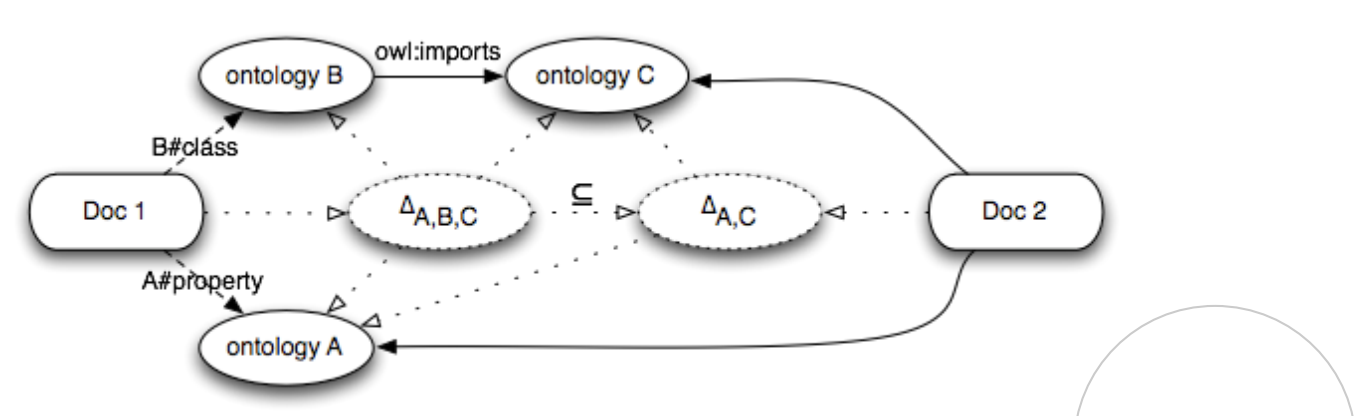

A new document is coming, importing only  $O_A$  and  $O_C$ :

- 1. Compute deductive closure of  $O_A$  and  $O_C$
- 2. Store  $\Delta_{A,C}$  in a separate named RDF triple set

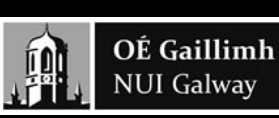

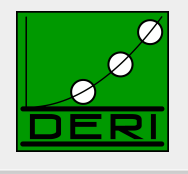

Digital Enterprise Research Institute www.deri.ie

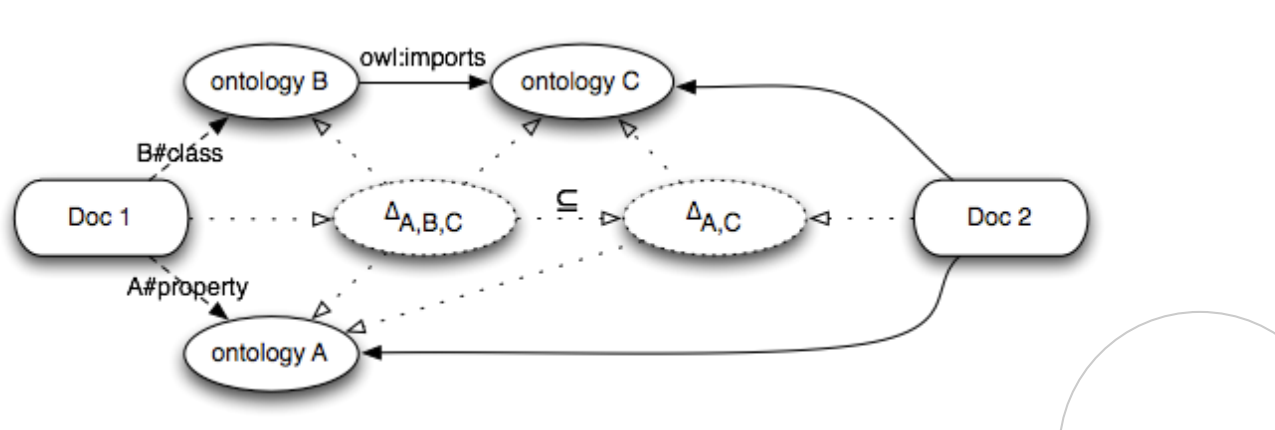

A new document is coming, importing only  $O_A$  and  $O_C$ :

- 1. Compute deductive closure of  $O_A$  and  $O_C$
- 2. Store  $\Delta_{A,C}$  in a separate named RDF triple set
- 3. Update deductive closure of  $O_A$ ,  $O_B$ ,  $O_C$  so that the inferred triples are never duplicated
	- a) Substract  $\Delta_{A,C}$  from  $\Delta_{A,B,C}$
	- b) add inclusion relation

$$
\textbf{i.e.,}\qquad \Delta_{A,B,C}:=\ \Delta_{A,B,C}\cdot\Delta_{A,C}+\ \Delta_{A,C}owlimports\ \Delta_{A,B,C}
$$

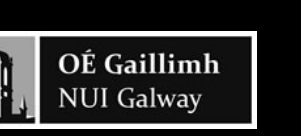

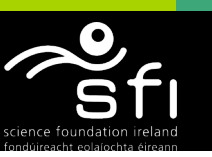

Digital Enterprise Research Institute www.deri.ie

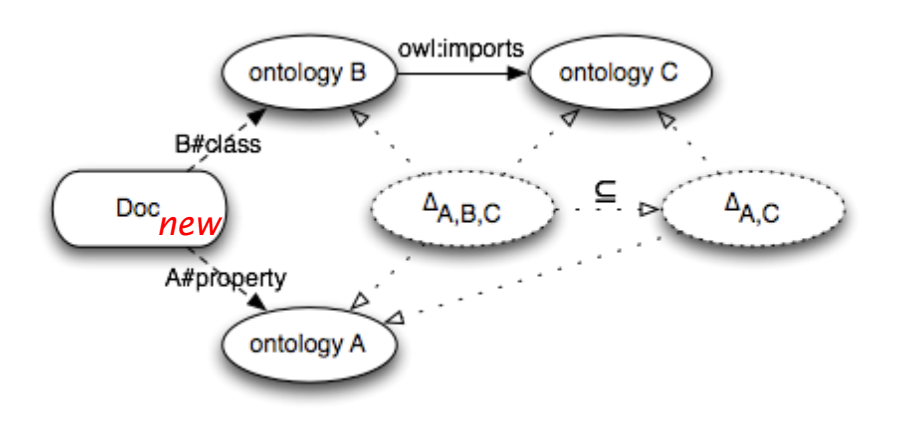

1. A document imports  $O_A$  and  $O_B$ 

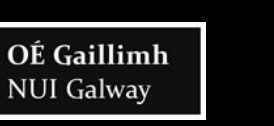

蛔

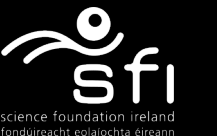

Enabling networked knowledge.

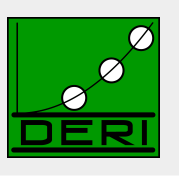

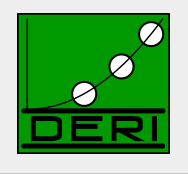

Digital Enterprise Research Institute www.deri.ie

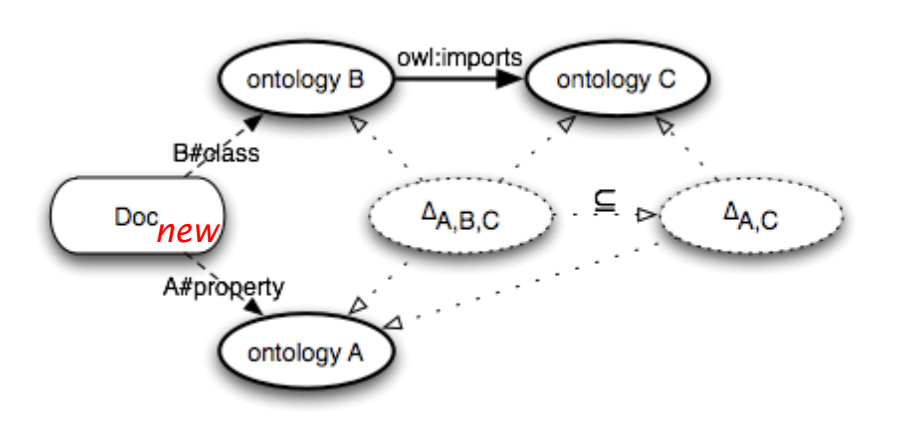

- 1. A document imports  $O_A$  and  $O_B$
- 2. Import closure is derived, and corresponding ontology network activated

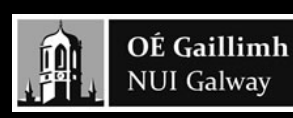

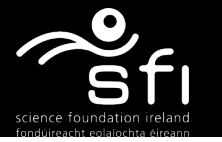

Enabling networked knowledge.

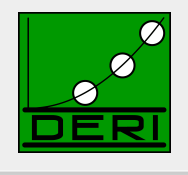

Digital Enterprise Research Institute www.deri.ie

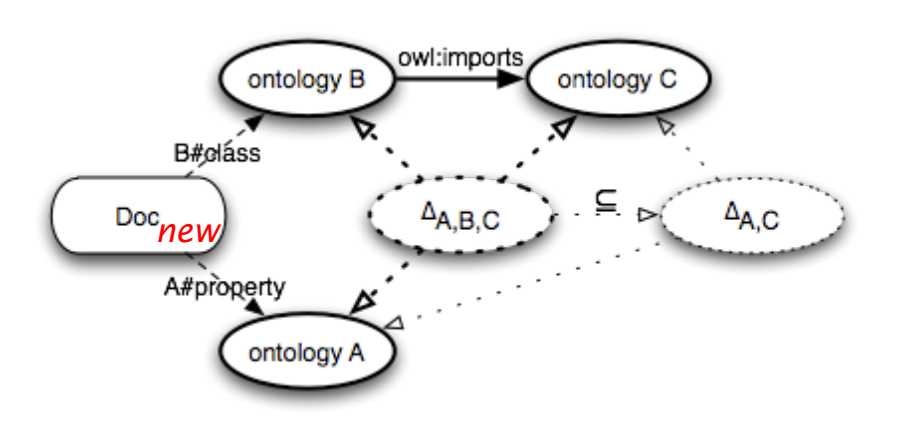

- 1. A document imports  $O_A$  and  $O_B$
- 2. Import closure is derived, and corresponding ontology network activated
- 3. The related  $\Delta_{A,B,C}$  is derived and activated

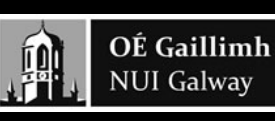

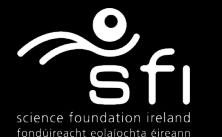

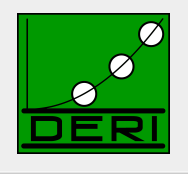

Digital Enterprise Research Institute www.deri.ie www.deri.ie www.deri.ie www.deri.ie www.deri.ie

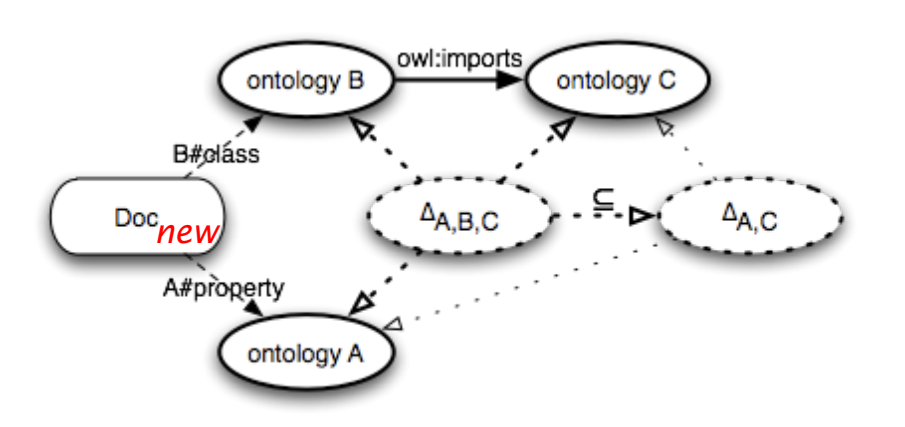

- 1. A document imports  $O_A$  and  $O_B$
- 2. Import closure is derived, and corresponding ontology network activated
- 3. The related  $\Delta_{A,B,C}$  is derived and activated
- 4. It is then found that  $\Delta_{A,B,C}$  includes  $\Delta_{A,C}$  which is also activated
- $\rightarrow$  Our Observation: "caching" Tbox inferences makes indexing (mostly ABox) much faster

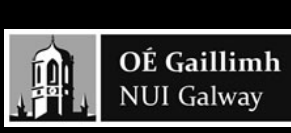

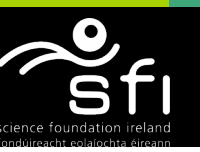

# Reasoning in Sindice.com:

Digital Enterprise Research Institute www.deri.

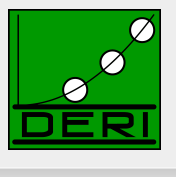

#### Pros:

- $\Box$  Works well, can be distributed
- $\square$  Stable against local inconsistencies/errors
- $\Box$  Can use "off-the-shelf" reasoners (OWLIM is just the current choice)

#### Cons:

might miss important inferences covering the "gist" of linked data e.g.  $\odot$ **Ontology o2:** 

o2:hasAncestor rdf:type owl:transitiveProperty.

o2:hasParent subPropertyOf ex:hasAncestor.

#### **axel.rdf:**

<axel.rdf#me> o2:hasParent <mechthild.rdf#me>

#### **mechthild.rdf:**

<mechthild.rdf#me> o2:hasParent <franz.rdf#me>

#### ■ Inference of ancestor relation between axel and franz needs both rdf datafiles!

- $\Box$  Not covered by "ontology closure" alone
- Extending "fetching closure" to instances too expensive…
- … boils down to reasoning over the whole crawl … looses nice property of "keeping mess local"

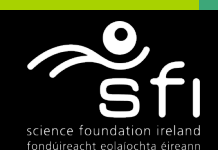

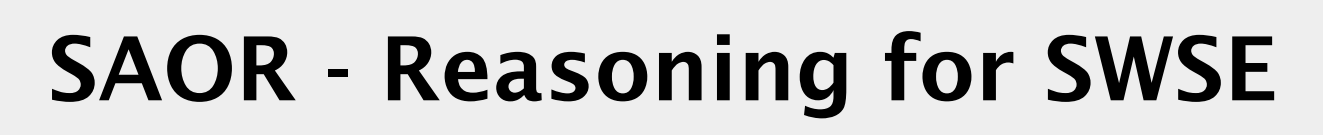

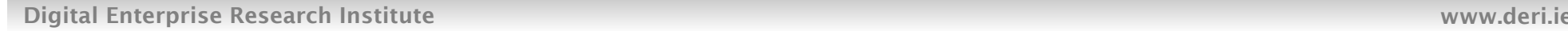

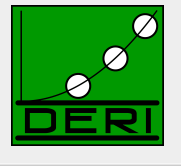

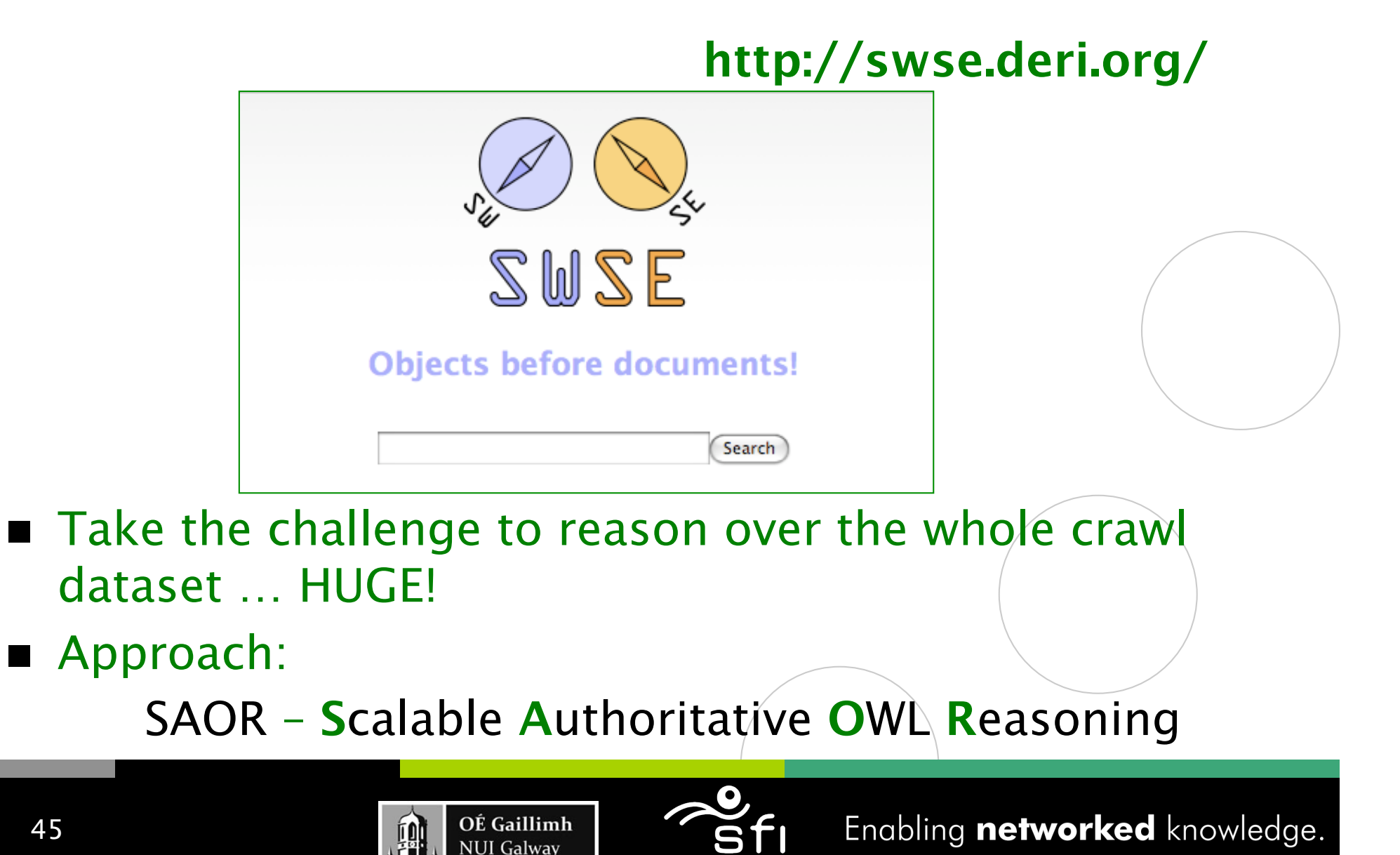

## Idea

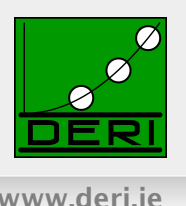

- Apply a subset of OWL reasoning using a tailored ruleset.
- Forward-chaining rule based approach based on [ter Horst, 2005], but tweaked.
- Reduced output statements for the SWSE use case...
	- Must be *scalable*, must be *reasonable*
- ... incomplete w.r.t. OWL BY DESIGN!
	- □ **SCALABLE:** Tailored ruleset
		- file-scan processing
		- avoid joins
	- □ AUTHORITATIVE: Avoid Non-Authoritative inference
		- ("hijacking", "non-standard vocabulary use")

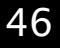

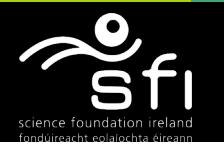

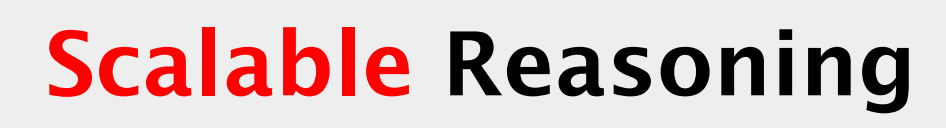

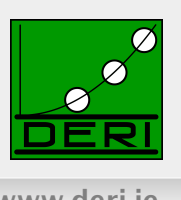

### $\blacksquare$  Scan 1:

Scan all data (1.1b statements), separate T-Box statements, load T-Box statements (8.5m) into memory, perform authoritative analysis.

### $\blacksquare$  Scan 2:

Scan all data and join all statements with in-memory T-Box.

 $\Box$  Only works for inference rules with 0-1 A-Box patterns

- $\Box$  No T-Box expansion by inference
- $\rightarrow$  Needs "tailored" ruleset

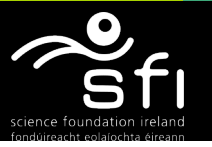

## Rules Applied: Tailored version of [ter Horst, 2005]

Digital Enterprise Research Institute www.deri.ie

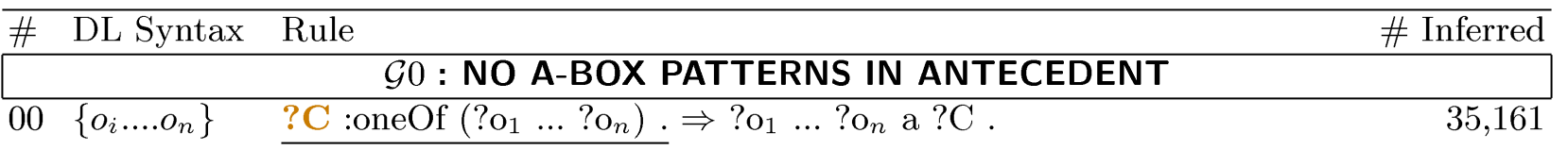

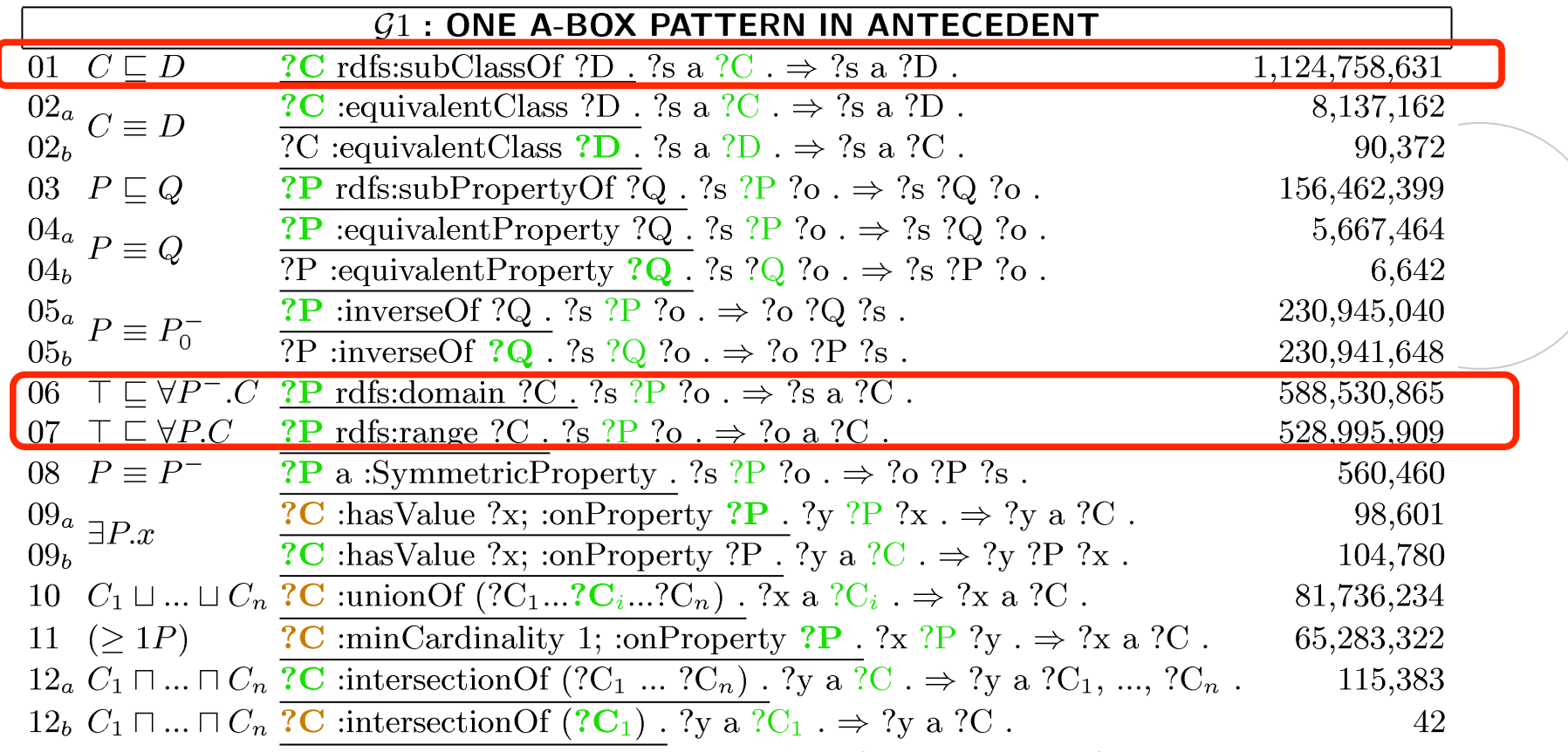

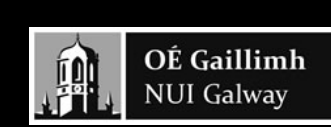

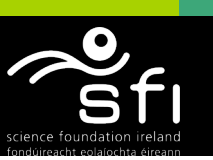

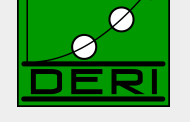

### Other SAOR rules with 2 or 3 Abox statements in the antecedent:

Digital Enterprise Research Institute www.deri.ie

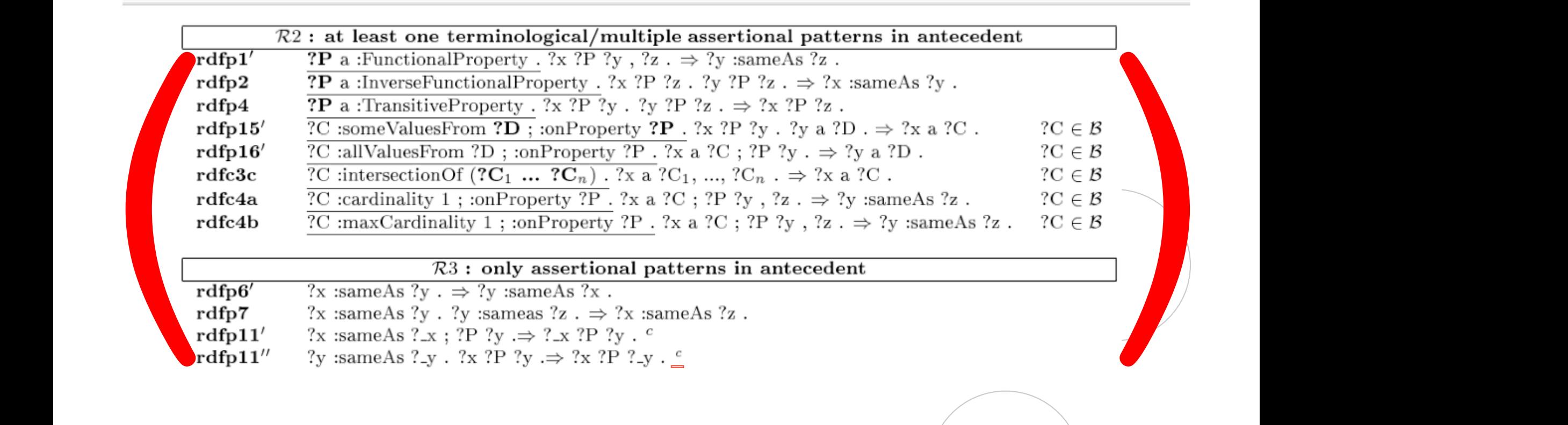

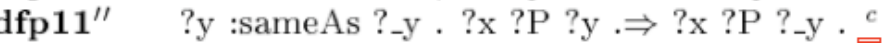

■ We avoid these for the moment in the real search engine... … experiments including these rules in [Hogan et al. 2009, IJWSIS] and also in our "pedantic-web" validator, more later.

OÉ Gaillimh **NUI Galway** 

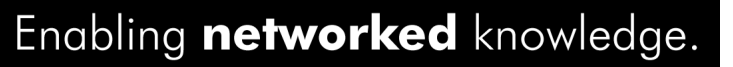

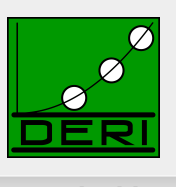

## Good "excuses" to avoid G2 rules

Digital Enterprise Research Institute www.deri.ie

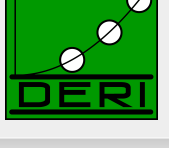

### **The obvious:**

- *G2* rules would need joins, i.e. to trigger restart of file-scan,
- Restricting to *G0, G1* allows distribution again!

### **The interesting one:**

 $\Box$  Take for instance IFP rule:

 $\top \square \forall \leq 1P^-$  ?P a :Inverse Functional Property . ?x ?P ?o . ?y ?P ?o .  $\Rightarrow$  ?x :same As ?y .

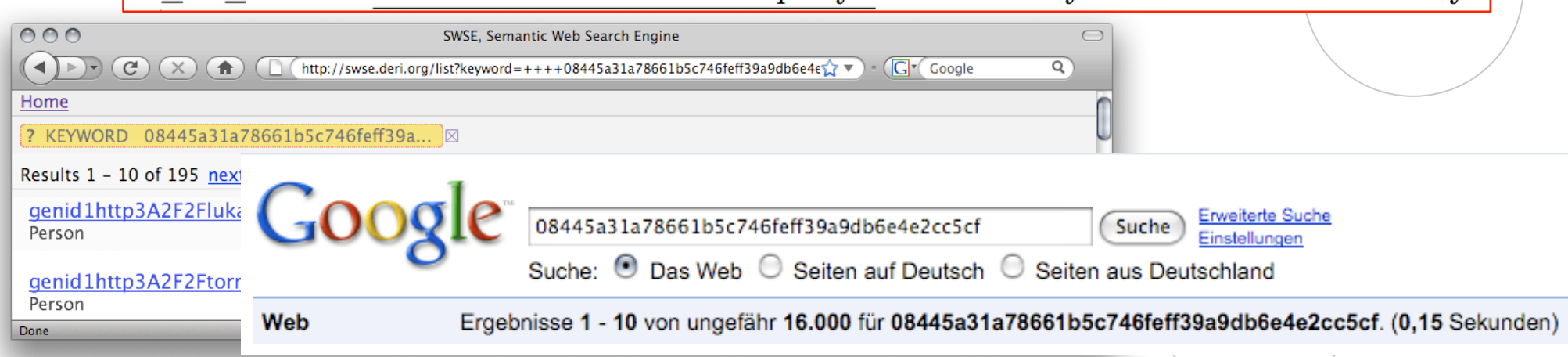

More experiments including *G*2, *G*3 rules in [Hogan, Harth, Polleres, ASWC2008]

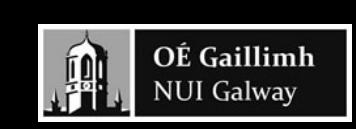

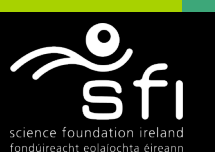

# Authoritative Reasoning

Digital Enterprise Research Institute www.deri.ie

- Ontology Ljíacking
- Document **D** authoritative for concept  $C$  iff:
	- $\Box$  C not identified by URI
		- OR
	- $\Box$  De-referenced URI of C coincides with or redirects to D
	- FOAF spec authoritative for foaf:Person ✓
	- □ MY spec not authoritative for foaf: Person  $$
- Only allow extension in authoritative documents my:Person rdfs:subClassOf foaf:Person . (MY spec) ✓
- **BUT: Reduce obscure memberships** foaf:Person rdfs:subClassOf my:Person . (MY spec) ✘
- Similarly for other T-Box statements.
- In-memory T-Box stores authoritative values for rule execution

OÉ Gaillimh

**NUI Galway** 

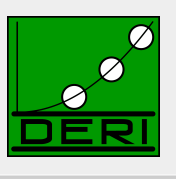

## Rules Applied

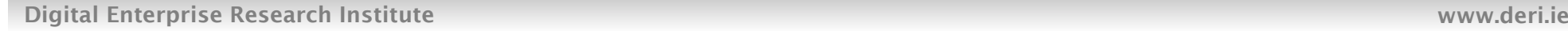

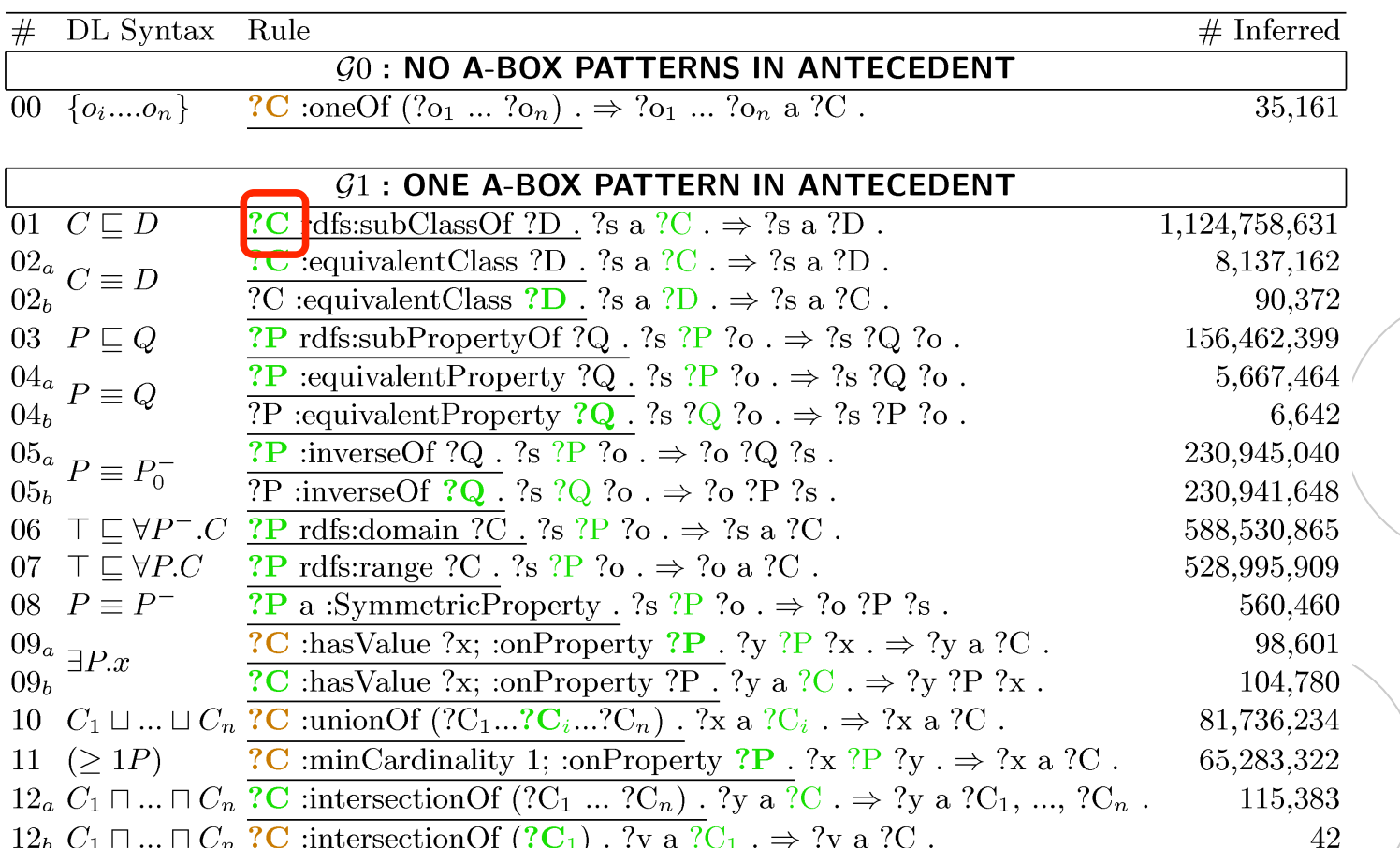

*The 17 rules applied including statements considered to be T-Box, elements which must be authoritatively spoken for (including for bnode OWL abstract syntax), and output count*

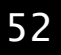

OÉ Gaillimh 興 **NUI Galway** 

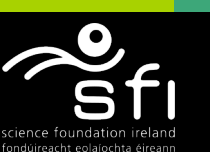

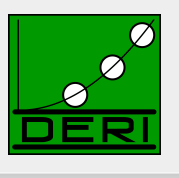

## Authoritative Resoning covers rdfs: owl: vocabulary misuse

Digital Enterprise Research Institute www.deri.ie

■ http://www.polleres.net/nasty.rdf:

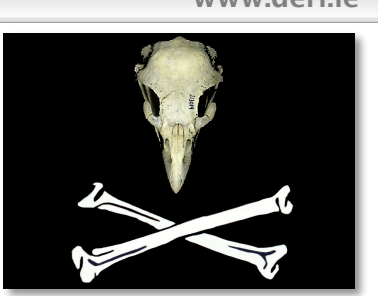

:rdfs : owl hijacking

rdfs:subClassOf rdfs:subPropertyOf rdfs:Resource. rdfs:subClassOf rdfs:subPropertyOf rdfs:subPropertyOf. rdf:type rdfs:subPropertyOf rdfs:subClassOf. rdfs:subClassOf rdf:type owl:SymmetricProperty.

- $\blacksquare$  Naïve rules application would infer O(n<sup>3</sup>) triples
- By use of authoritative reasoning SAOR/SWSE doesn't stumble over these  $\odot$

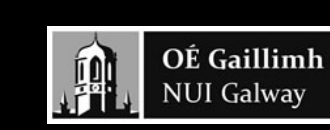

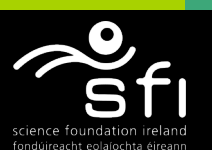

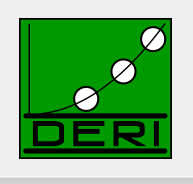

## Performance

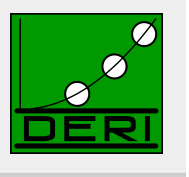

Digital Enterprise Research Institute www.deri.ie

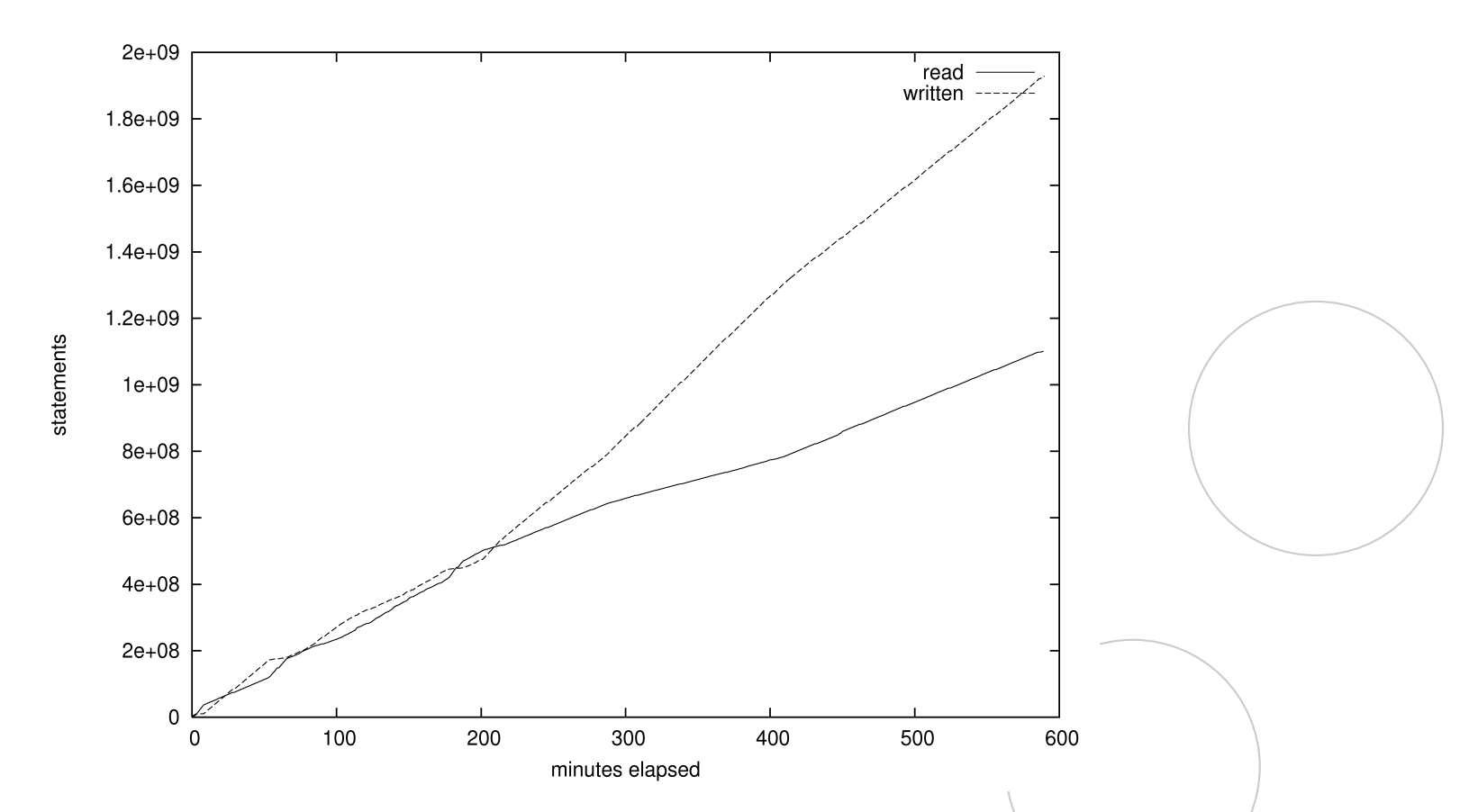

*Graph showing SAOR's rate of input/output statements per minute for reasoning on 1.1b statements (ISWC 2009 Billion Triples challenge): reduced input rate correlates with increased output rate and vice-versa*

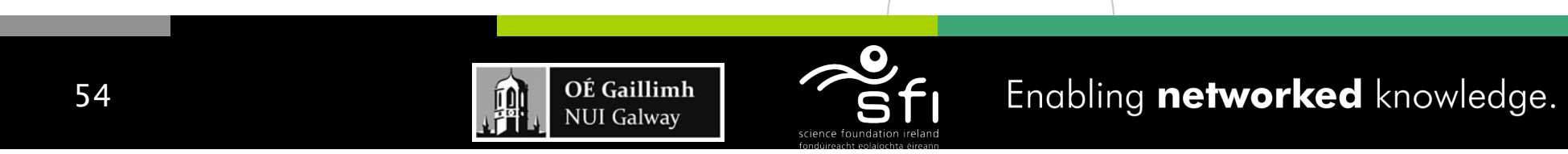

## Results

Digital Enterprise Research Institute www.deri.ie

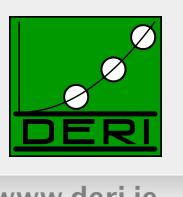

#### $SCAN 1: 647 hrs$

 $\Box$  In-mem T-Box creation, authoritative analysis:

#### $SCAN 2: 9.82 hrs$

 $\Box$  Scan reasoning – join A-Box with in-mem authoritative T-Box:

#### **1.925b new statements inferred in 16.29 hrs**

**1.1b + 1.9b inferred = 3 billion triples in SWSE**

#### **n** Other issues:

- □ More valuable insights on our experiences from Web data...
- $\Box$  Experiments involving G2 and G3 rules in [Hogan et al. 2009, IJWSIS]
- $\Box$  Detailed comparison to OWL RL
- This is one machine,naïve approach… 2 related papers in this years' ISWC with similar approach but parallelisation show that you can do much faster with adding computing power.

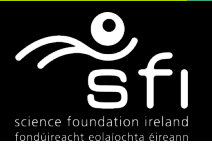

## SWSE in one slide…

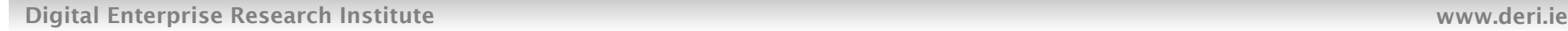

Enjoy the data…

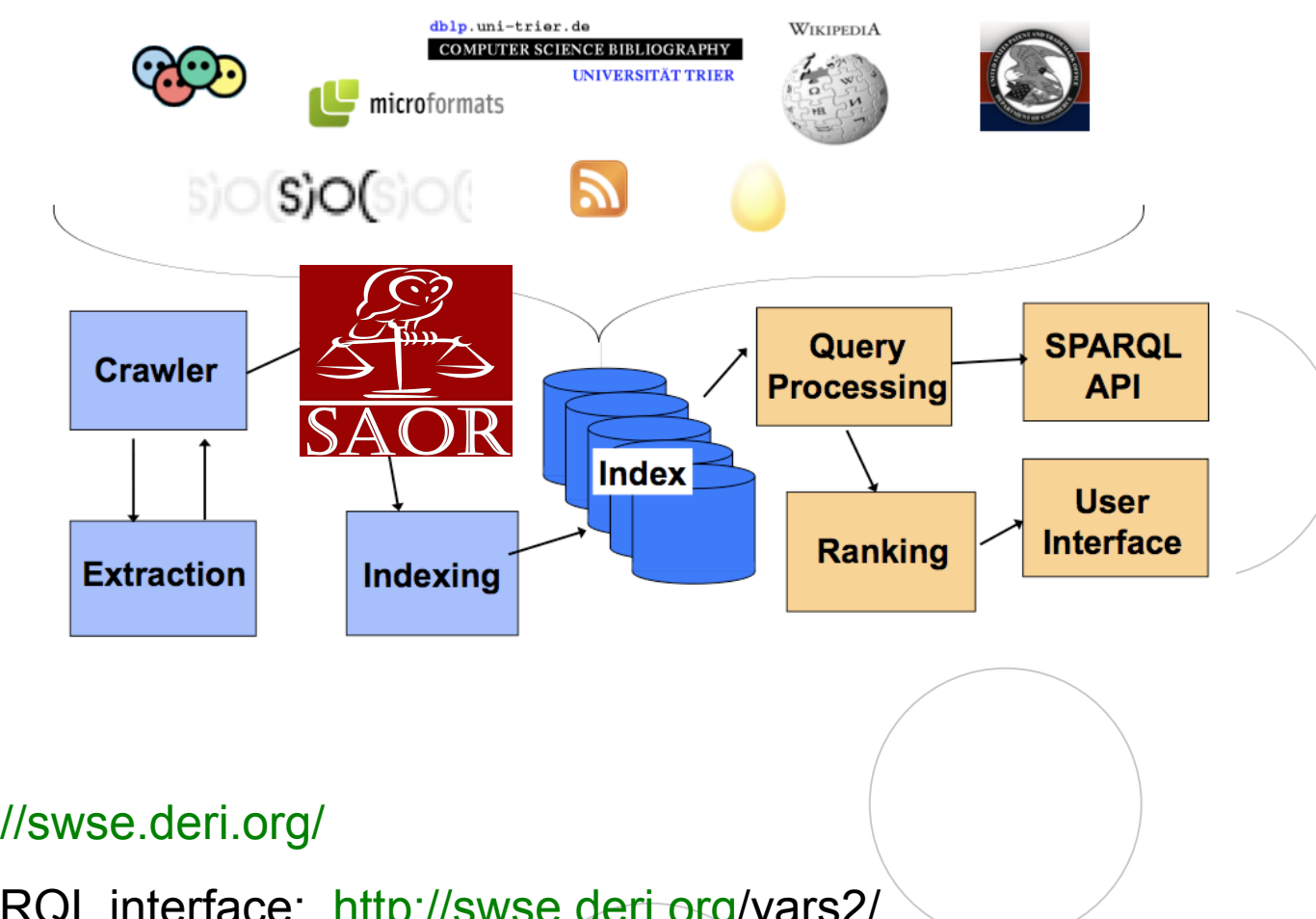

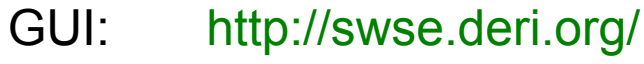

SPARQL interface: http://swse.deri.org/yars2/

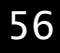

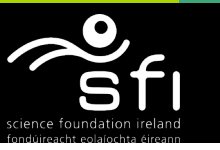

## Search result example:

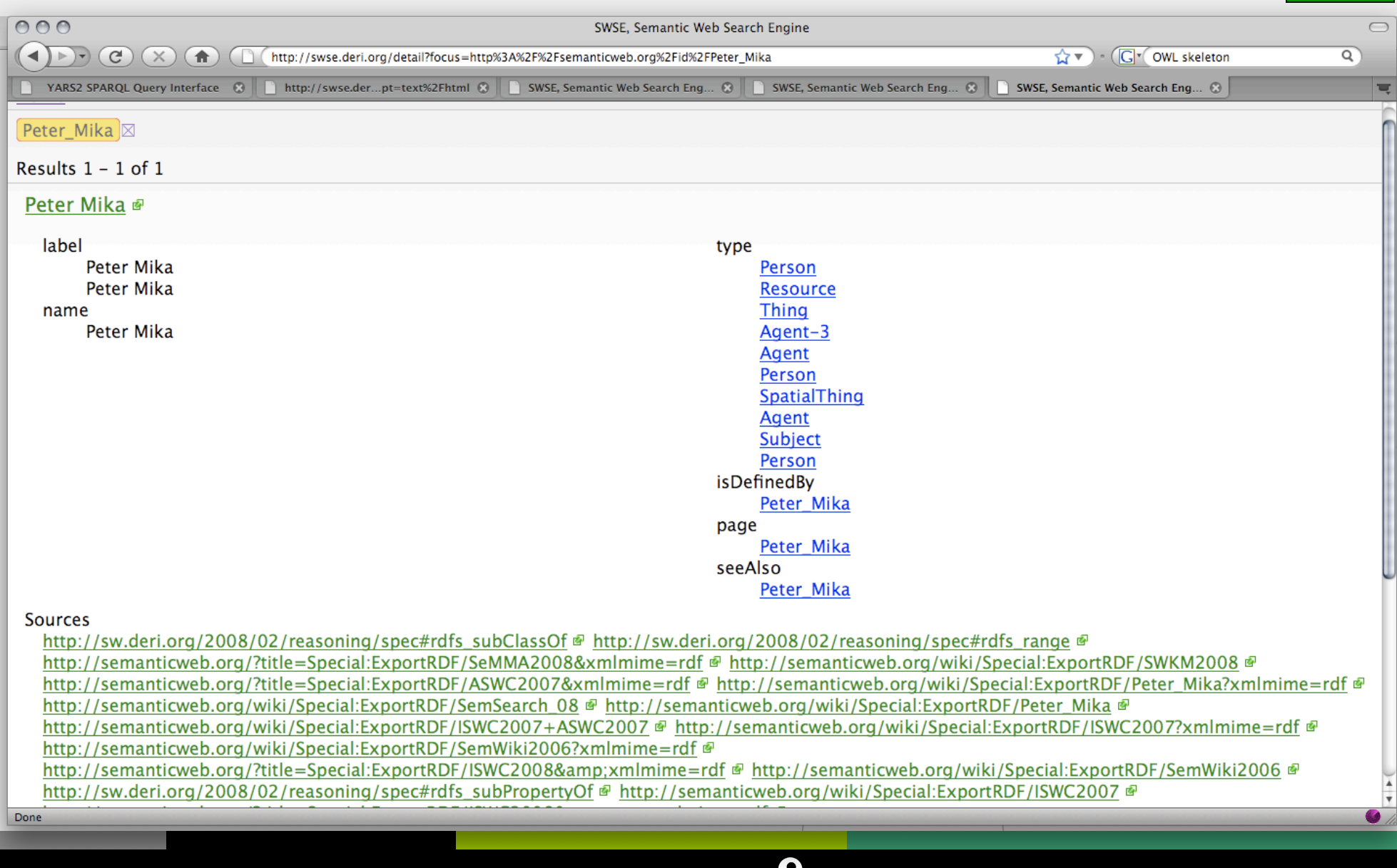

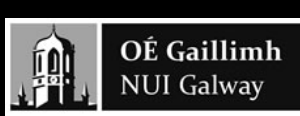

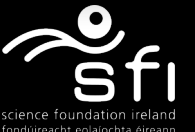

Enabling networked knowledge.

# Insights/Lessons learned…:

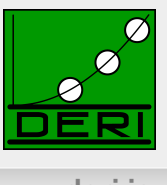

- Some more insights into our results on Reasoning with Web data:
	- $\Box$  Based on a crawl "6 hops from TimBL's FOAF file.
	- $\Box$  We did some in-depth analysis of common mistakes on that arguably representative SW crawl.

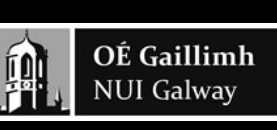

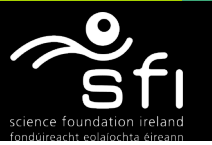

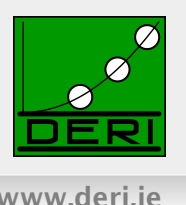

Enabling networked knowledge.

### ■ Inconsistencies due to wrong/misused datatypes:

- e.g.  $\therefore$  : me ex:age "old" $\wedge \wedge x$ s: integer.
- Common on the Web:

xsd:int |xsd:nonNegativeInteger |xsd:gYearMonth |xsd:gYear xsd:dateTime  $4,042$  (26.4%) 250 (2.1%) 232 (0.6%) 67  $(100\%)$  27  $(1.4\%)$ Table 6. Top five datatypes having illegal values (% of all values which are illegal)

■ Don't affect SAOR reasoning so far, but we want to add Datatype support.

> OÉ Gaillimh **NUI Galway**

Digital Enterprise Research Institute www.deri.ie

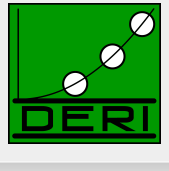

### ■ There is a significant used of undefined (dereferencing doesn't give a definition) classes and properties:

foaf:member\_name|foaf:tagLine|foaf:image|cycann:label<sup>a</sup>|qdos:neighbour<sup>b</sup> 148.251 140.791 123.058 148.250 100.339 Table 7. Count of the top five properties used without a definition  $\texttt{sloc:UserGroup}^c|\texttt{rss:item}^d|\texttt{linkedct:link}^e|\texttt{politico:Term}^f|\texttt{bibtex:import}spaceed|\texttt{ings}^g$ 11.975 21.395 19,259 17.356 14.490 Table 8. Count of the top five classes used without a definition " http://sw.cyc.com/CycAnnotations\_v1#  $^b$  http://foaf.qdos.com/lastfm/schema/  $\textdegree$  http://rdfs.org/sioc/ns#  $d$  http://purl.org/rss/1.0/ "http://data.linkedct.org/resource/linkedct/  $f$ http://www.rdfabout.com/rdf/schema/politico/ <sup>9</sup> http://purl.oclc.org/NET/nknouf/ns/bibtex#

 Message: If you need a new property e.g. in FOAF, define your own new ontology and extend it, not just invent things in other's namespaces!

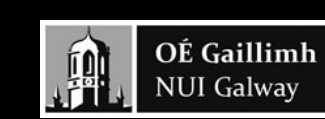

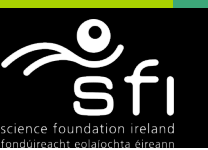

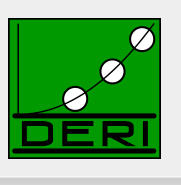

#### Reasoning inconsistency:

TimBL rdf:type foaf:Person.

TimBL rdf:type foaf:Organisation.

foaf:Person owl:disjointWith foaf:Organisation.

### ■ Common on the Web (after inference):

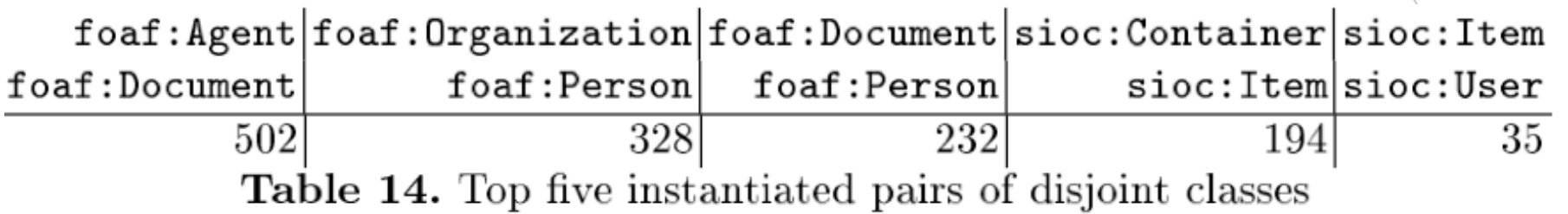

**Mostly from exporters** which carelessly use properties with respective domains/ranges.

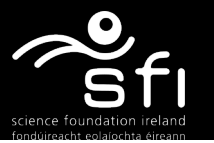

Digital Enterprise Research Institute www.deri.ie

### Reasoning noise:

ex:alice foaf:mbox "mailto:"

ex:bob foaf:mbox "mailto:"

### ■ Common on the Web:

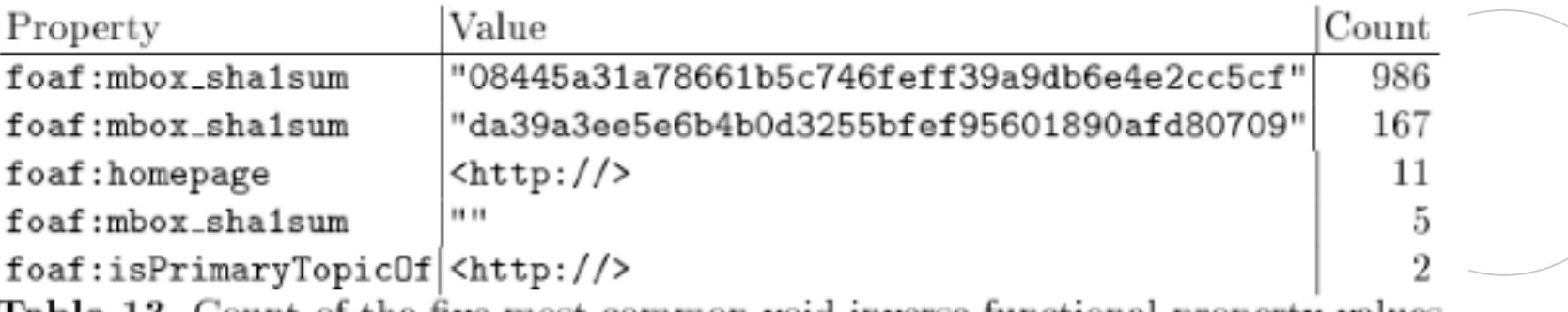

Table 13. Count of the mmon void inverse-functional property values

"Suspicious" IFP values can often been identified by heuristics (threshold of number of equated instances, etc.)

However, possibly expensive to evaluate.

Better: Make people aware, provide validation tools for checking their datasets!

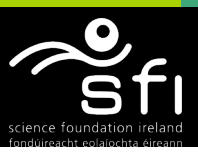

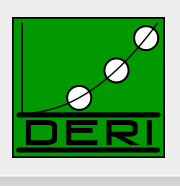

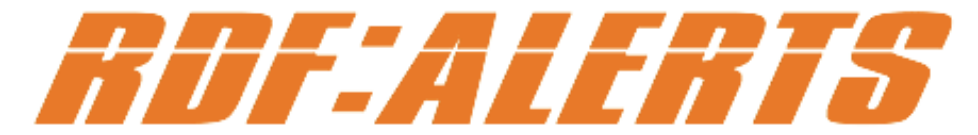

Your mission, should you decide to accept it, would be to make the Semantic Web clean ...

#### Results for http://aidanhogan.com/foaf/alerts.rdf (on 2009-11-24 16:35:17.886)

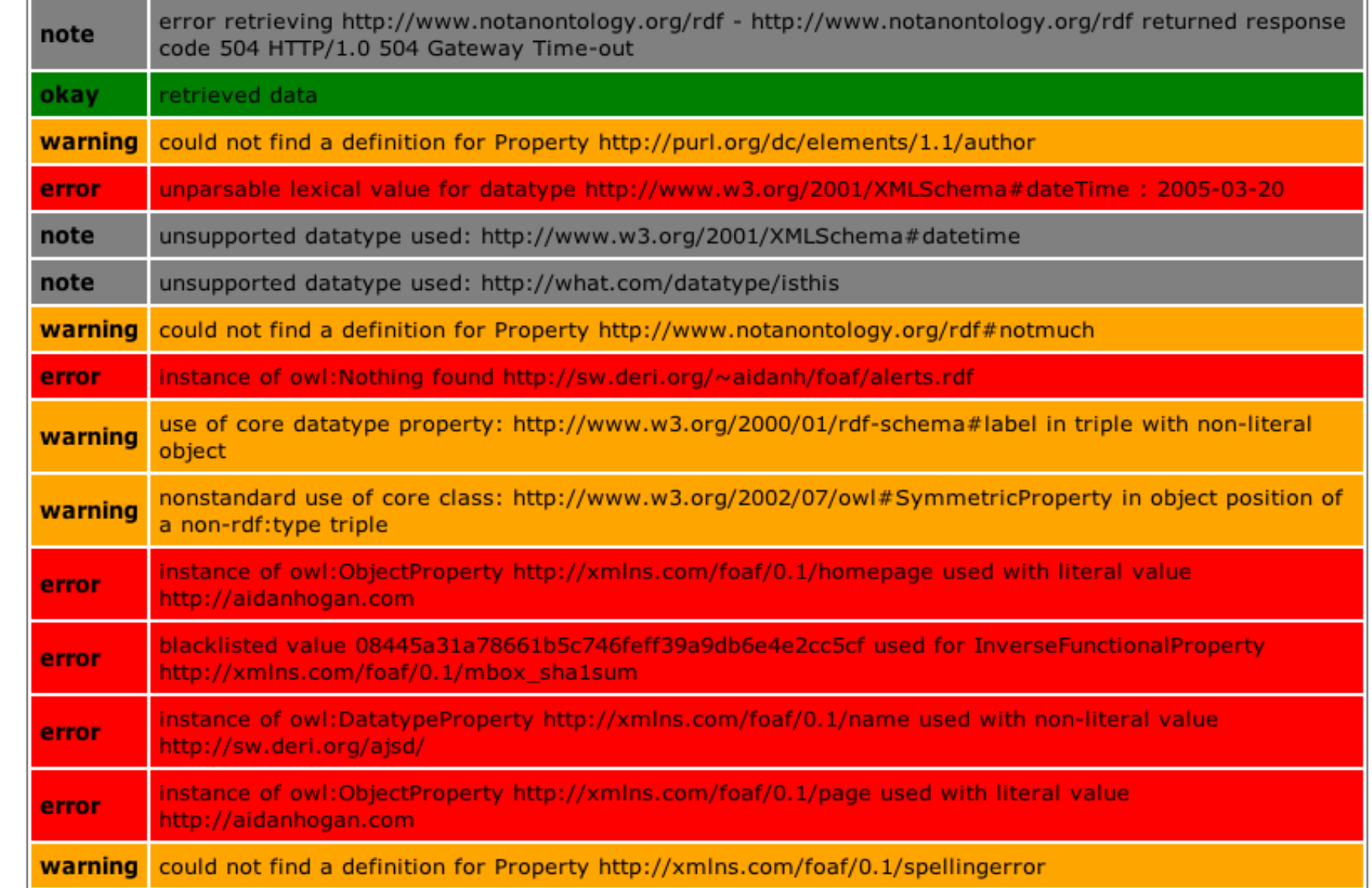

# Visit: http://pedantic-web.org/

**News** 

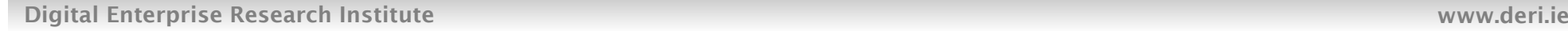

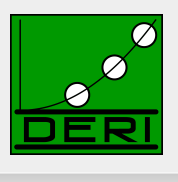

### **Welcome to the Pedantic Web Group**

**FOPs** 

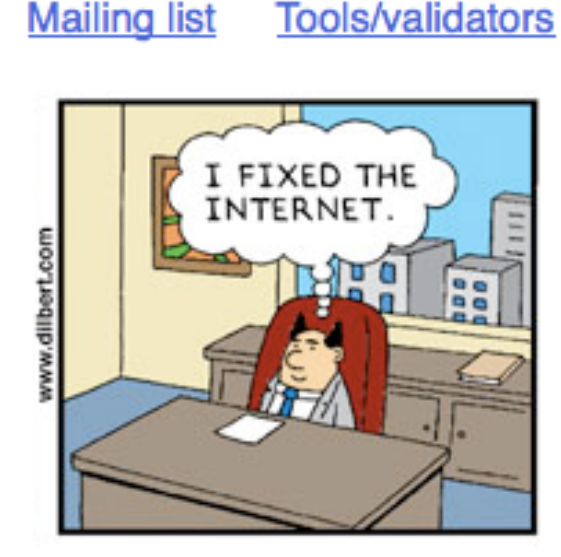

pe dan tic /pe dæntɪk/:

overly concerned with formal rules and trivial points of learning

Already several successes in finding/fixing: FOAF, dbpedia, NYtimes, even W3C specs… etc.

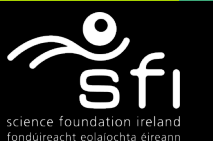

## Take home:

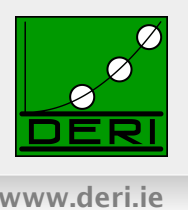

- **Practical reasoning over web data** ≠ **science fiction.**
- Linked Data & Linked Ontologies are as messy as the normal HTML Web
- We showed some ways to deal with them:
	- $\Box$  Rule-based Reasoning on Web Data typically gives good approximation...
	- □ ... actually still too much, if not done cautiously
- Not all problems solved yet
	- $\Box$  Dropping sameAs reasoning, we'd miss some important inferences, heuristics might help (e.g. for controlled equality reasoning)
	- $\Box$  Important: Making data publishers aware to produce better quality data might help (RDFAlerts, pedantic-web)

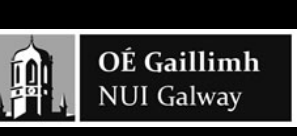

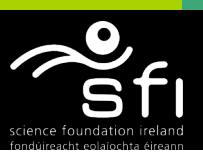